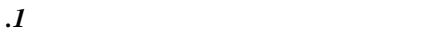

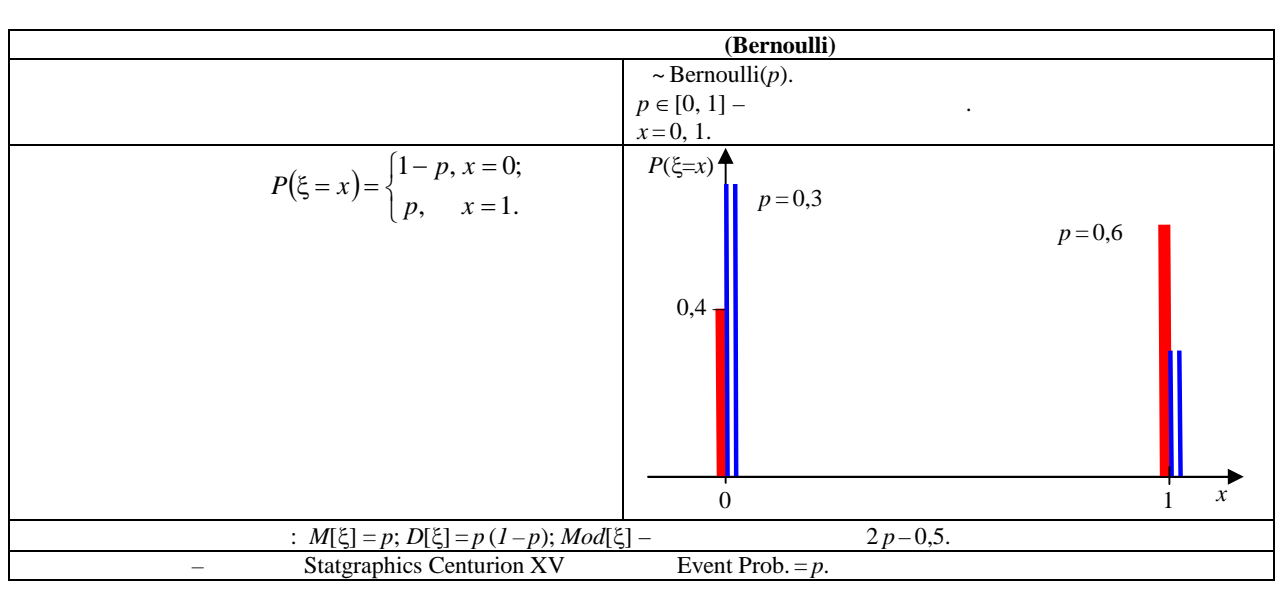

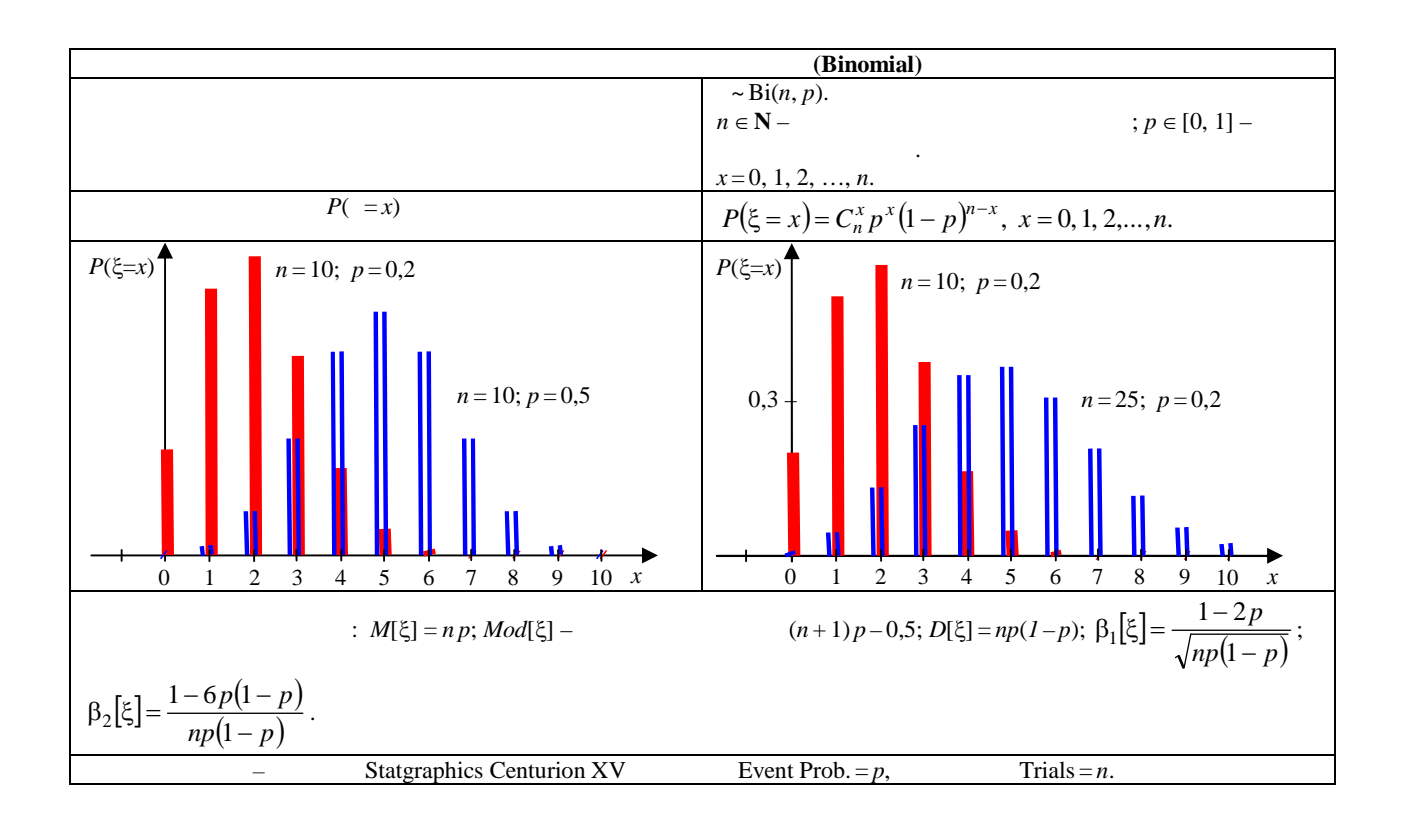

SOLID CONVERTER

To remove this message, purchase the **PDF** product at www.SolidDocuments.com

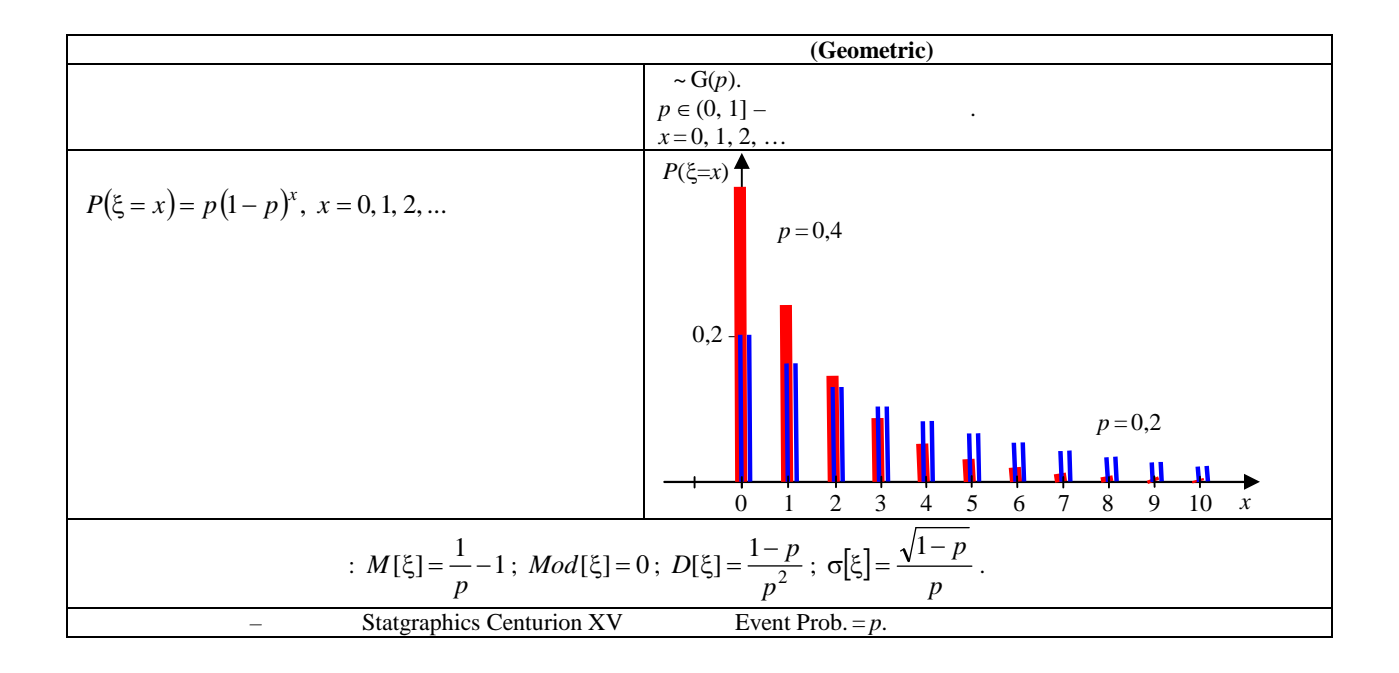

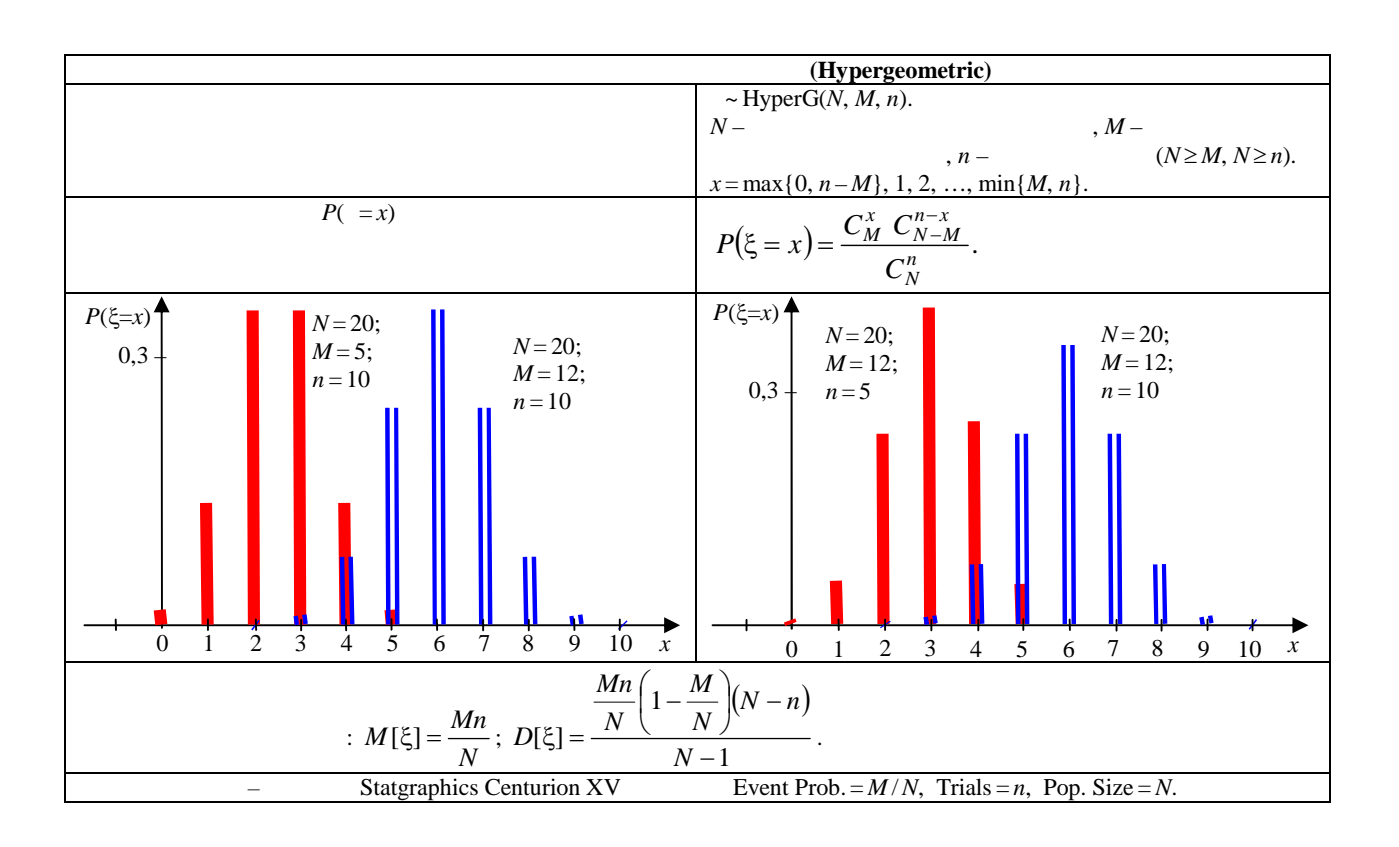

**SOLID CONVERTE** 

To remove this message, purchase the product at www.SolidDocuments.com

**PDF** 

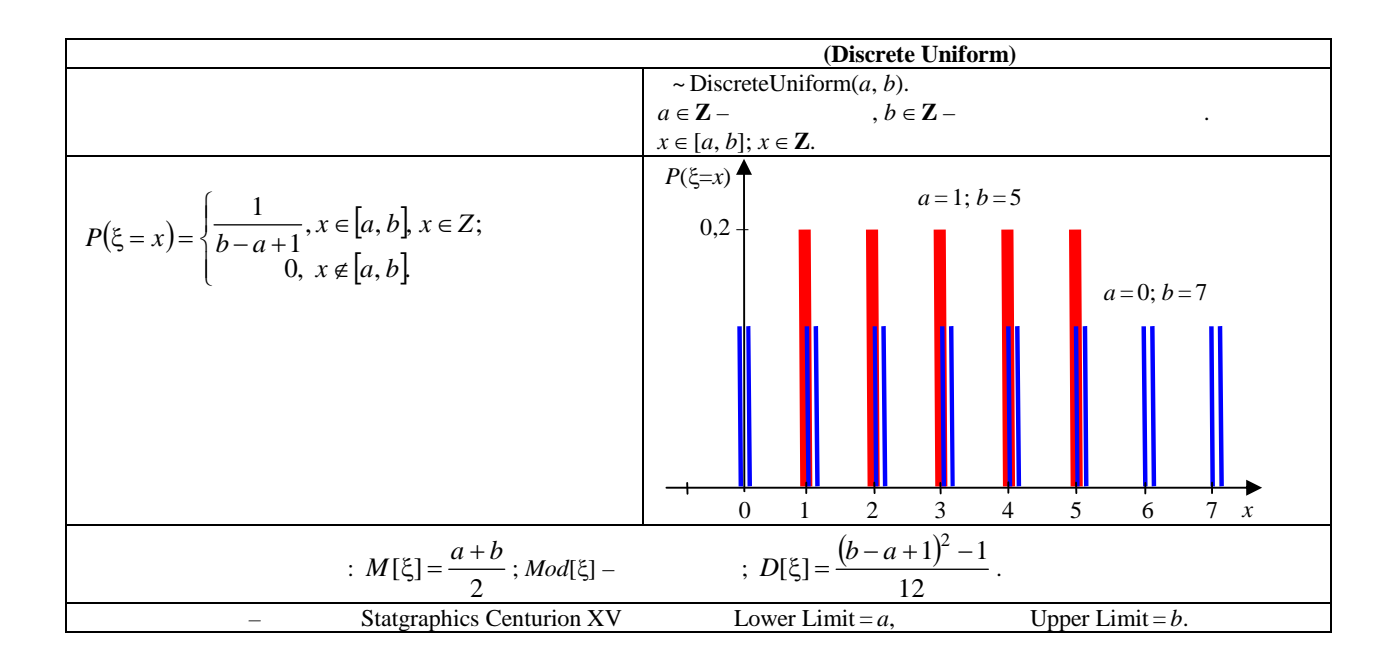

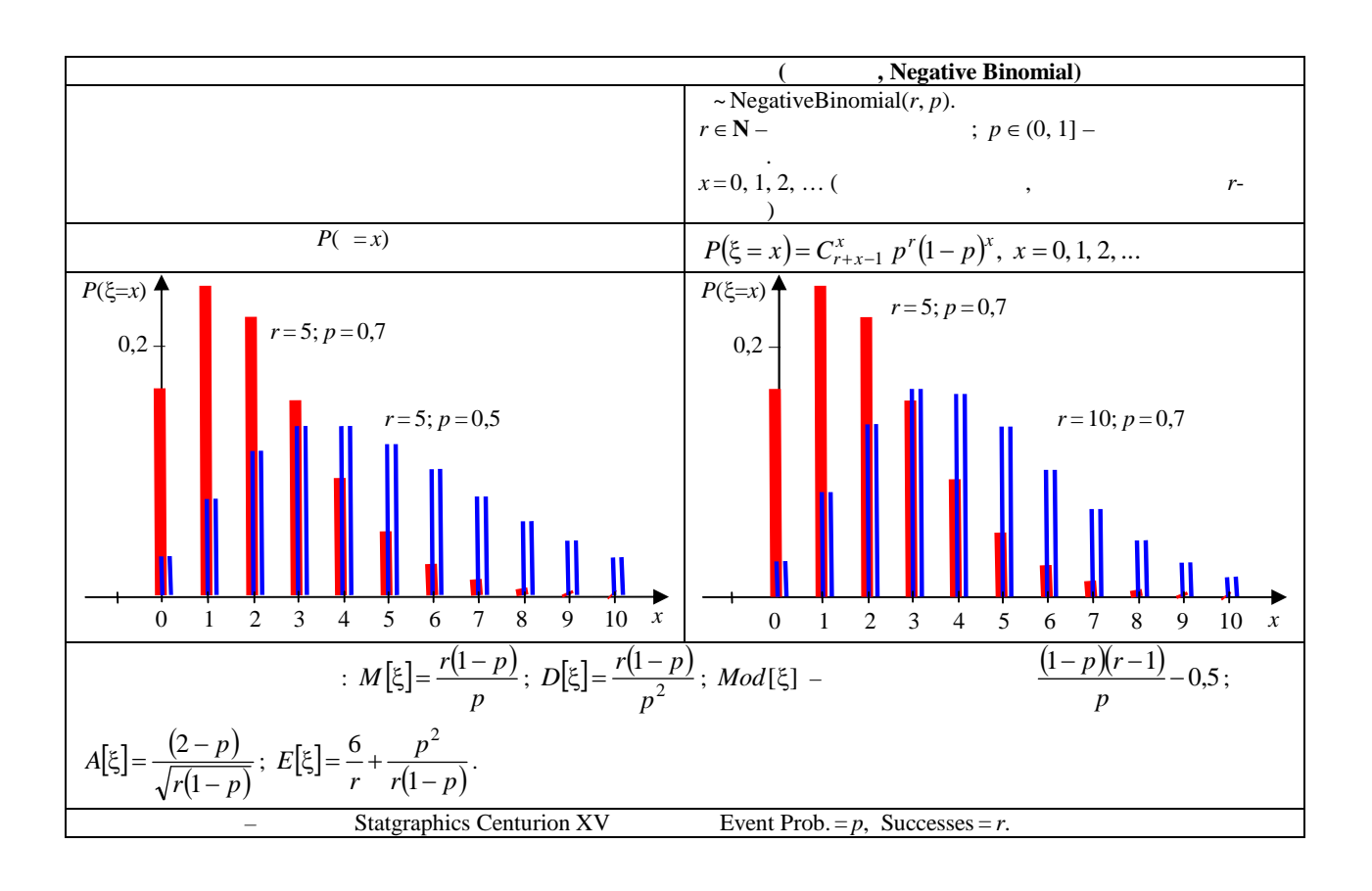

> To remove this message, purchase the<br>product at www.SolidDocuments.com SOLID CONVERTER PDF

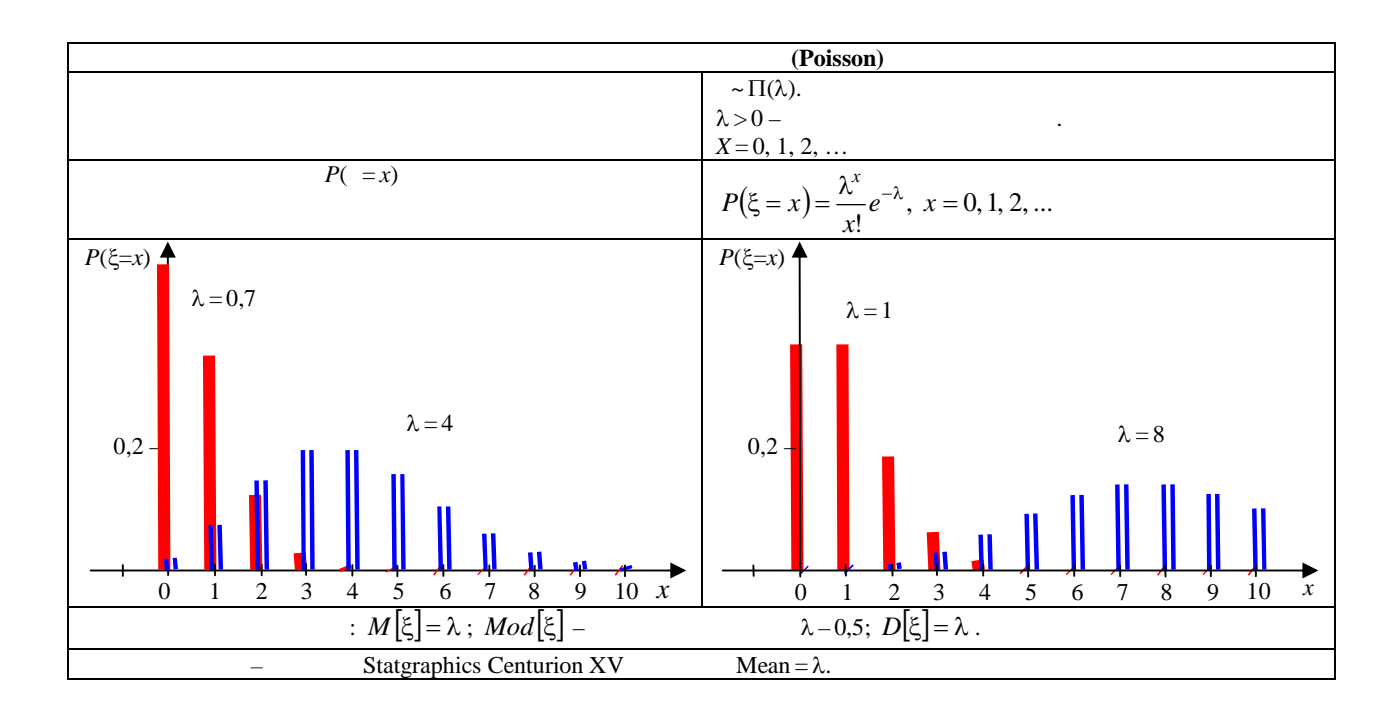

 $\cdot$ .2

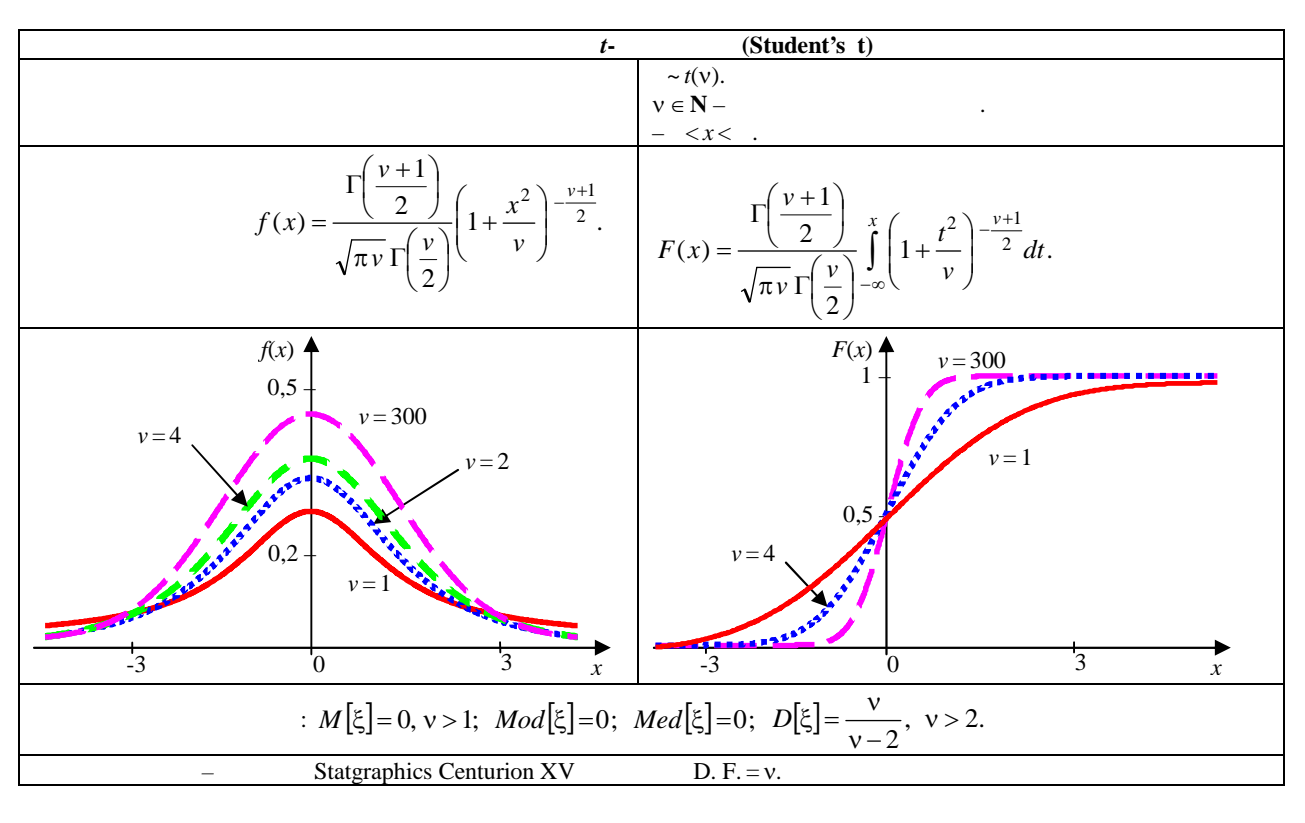

SOLID CONVERTER

 $\overline{\phantom{a}}$ 

To remove this message, purchase the **PDF** product at www.SolidDocuments.com

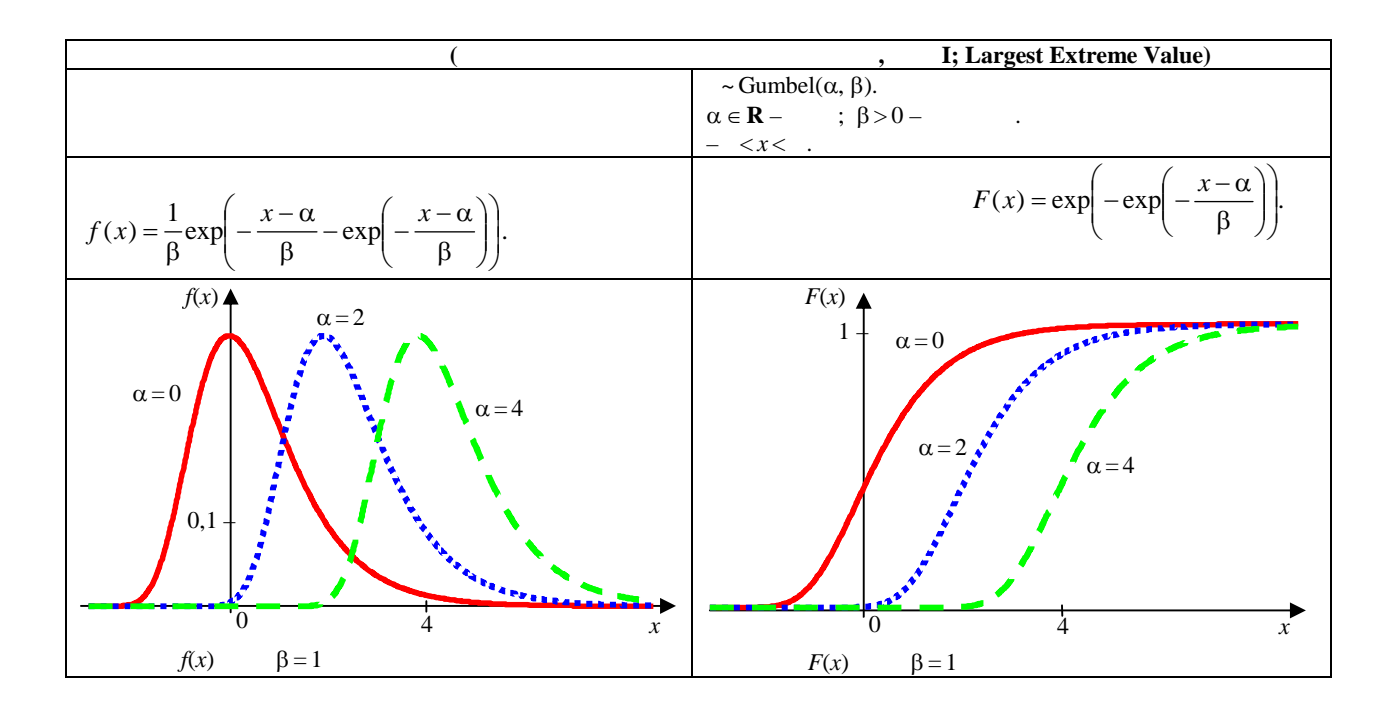

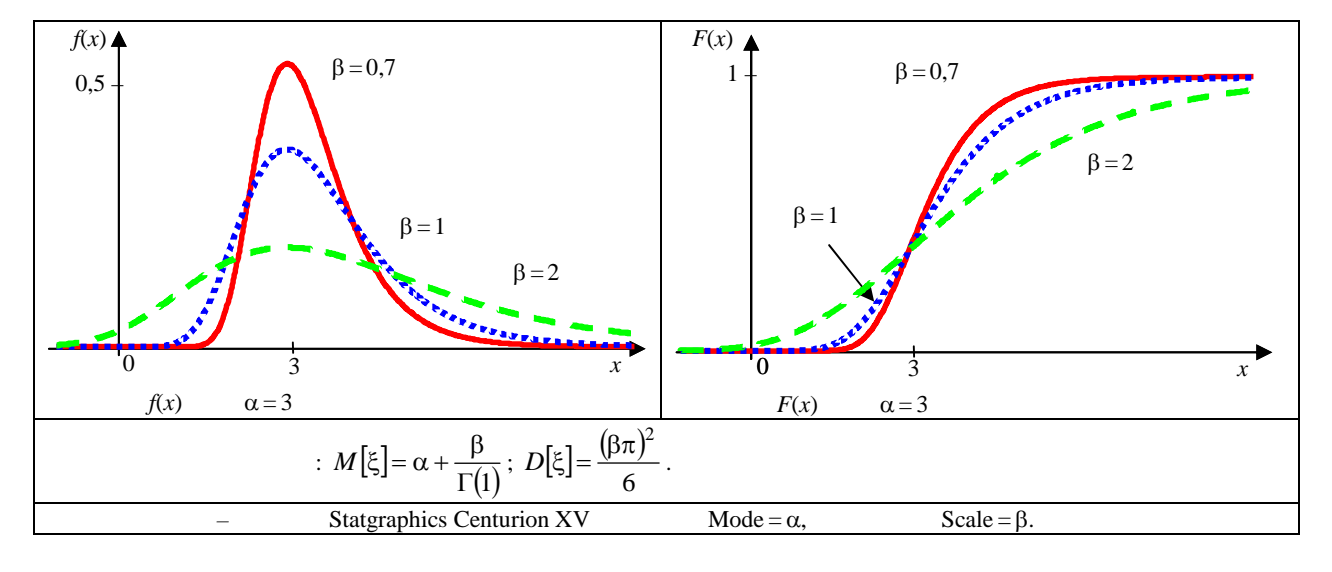

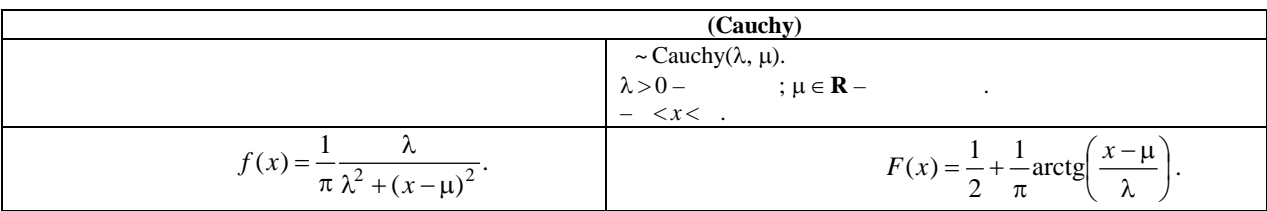

**SOLID CONVERT** 

To remove this message, purchase the product at www.SolidDocuments.com

**PDF** 

FR

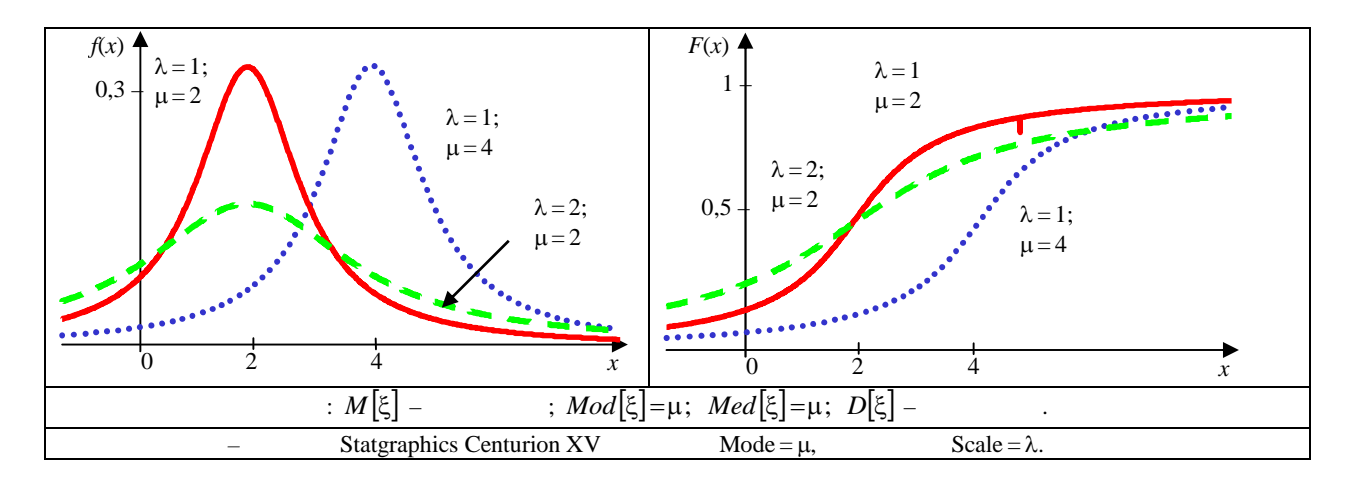

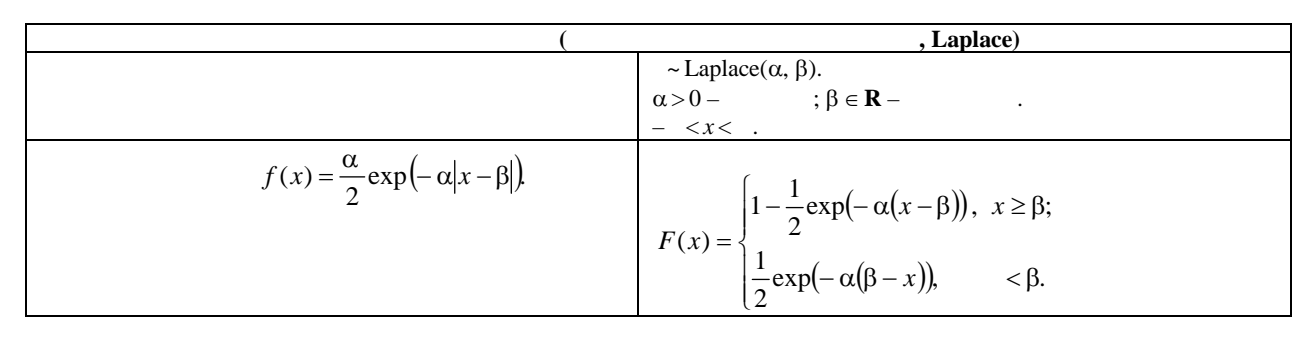

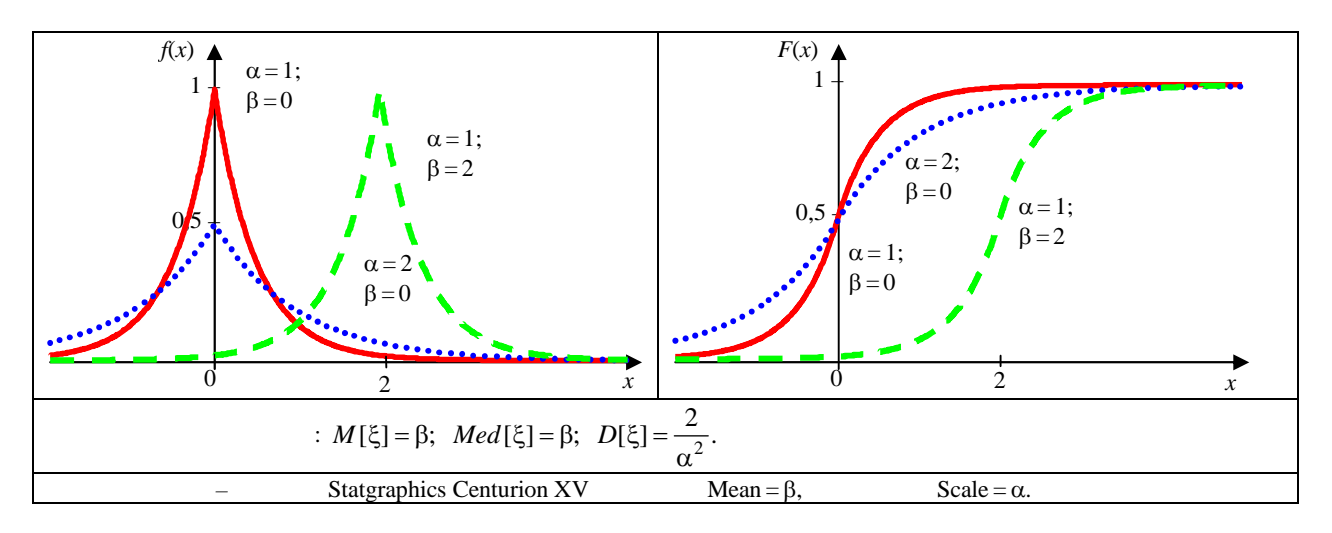

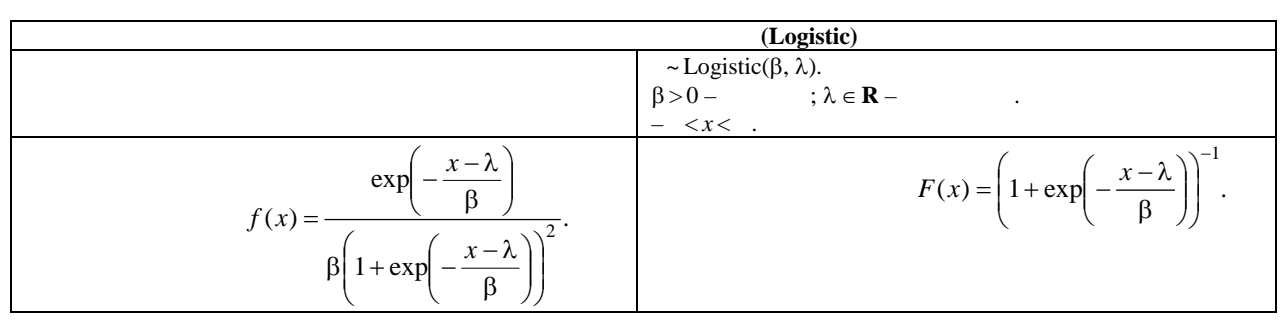

SOLID CONVERTER PDF > To remove this message, purchase the

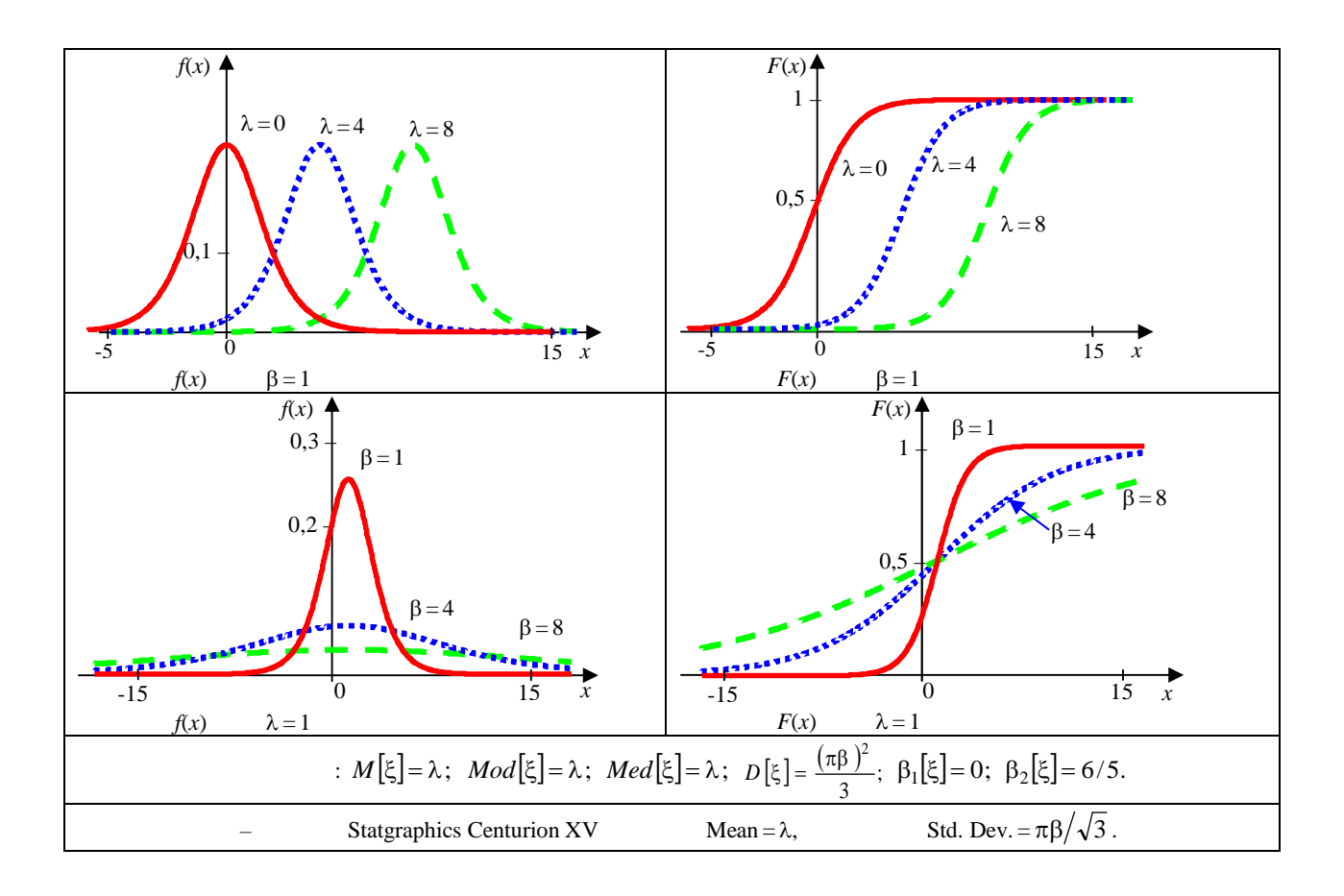

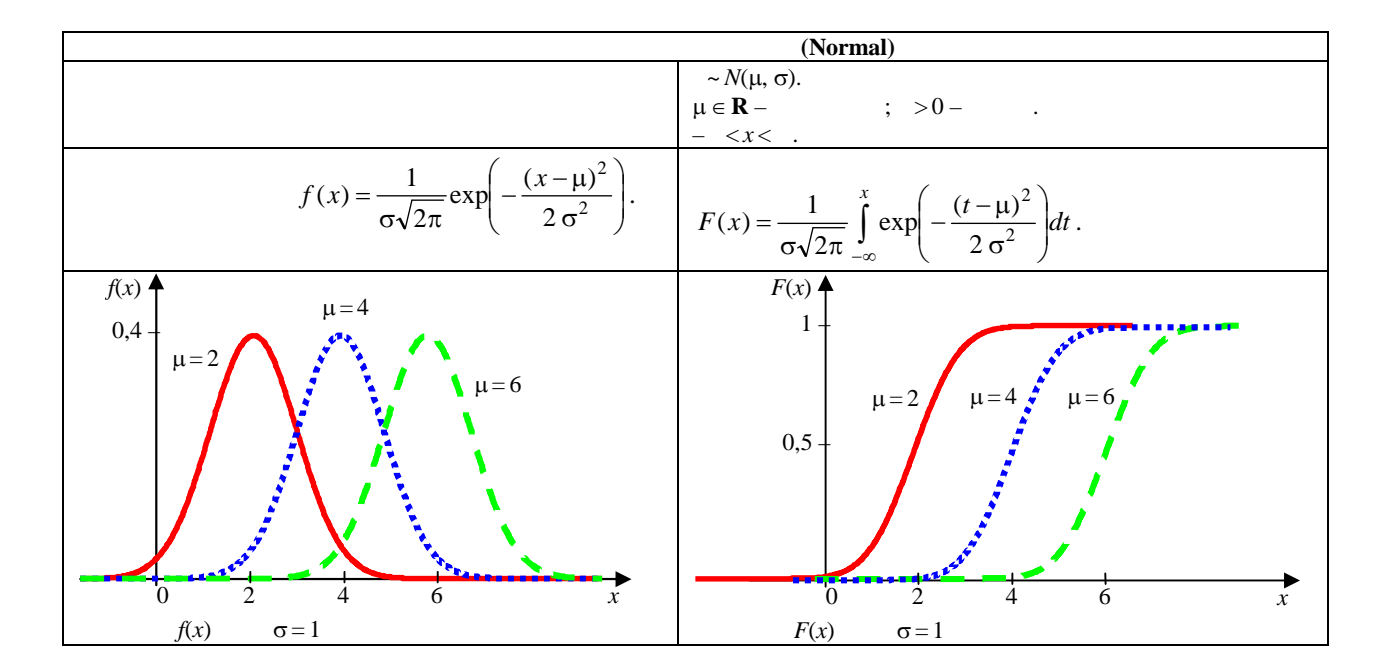

This document was created using SOLID CONVERTER

To remove this message, purchase the<br>product at www.SolidDocuments.com **PDF** 

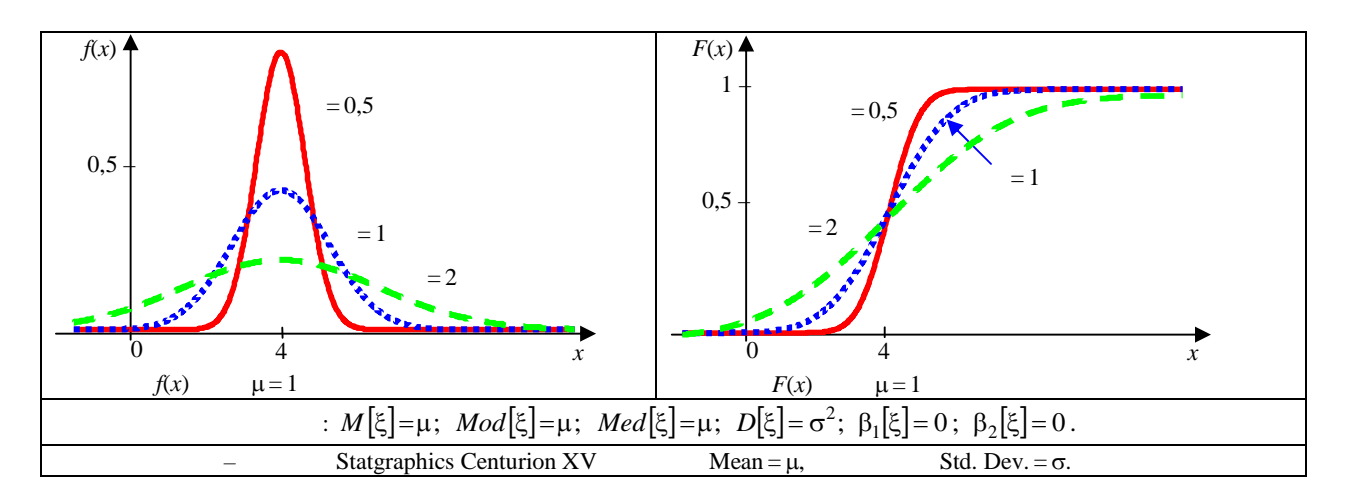

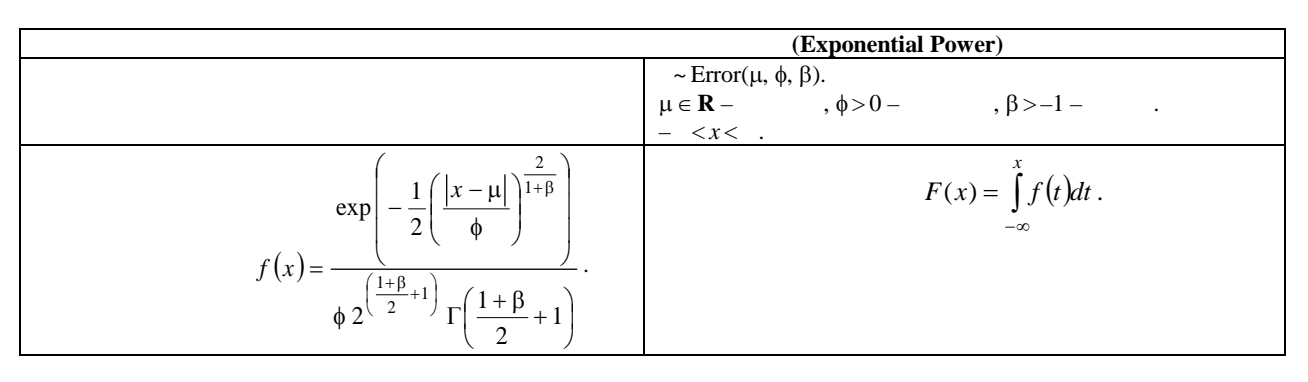

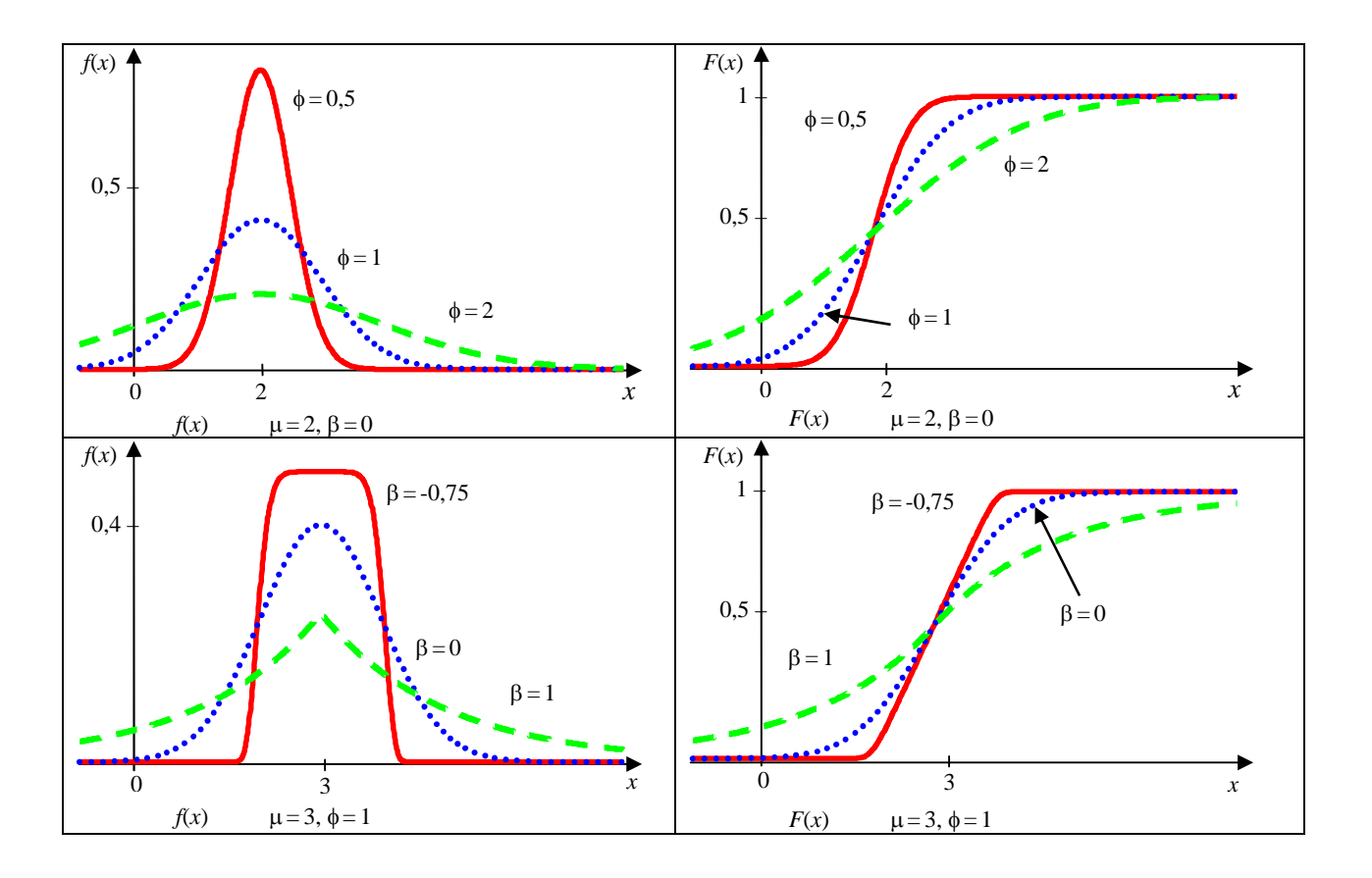

 $\blacktriangleright$  Solid Converter PDF)

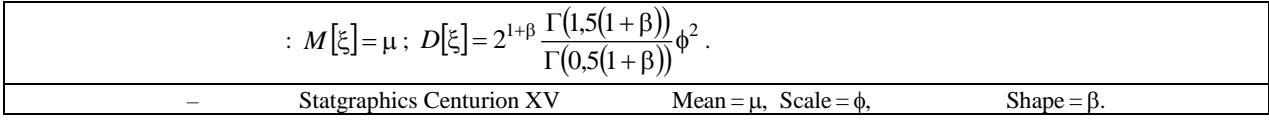

 $\overline{\phantom{a}}$ 

 $\cdot$ 3

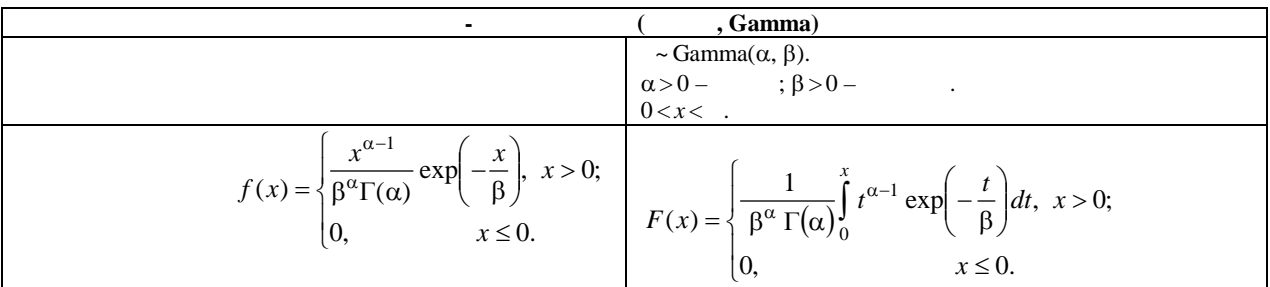

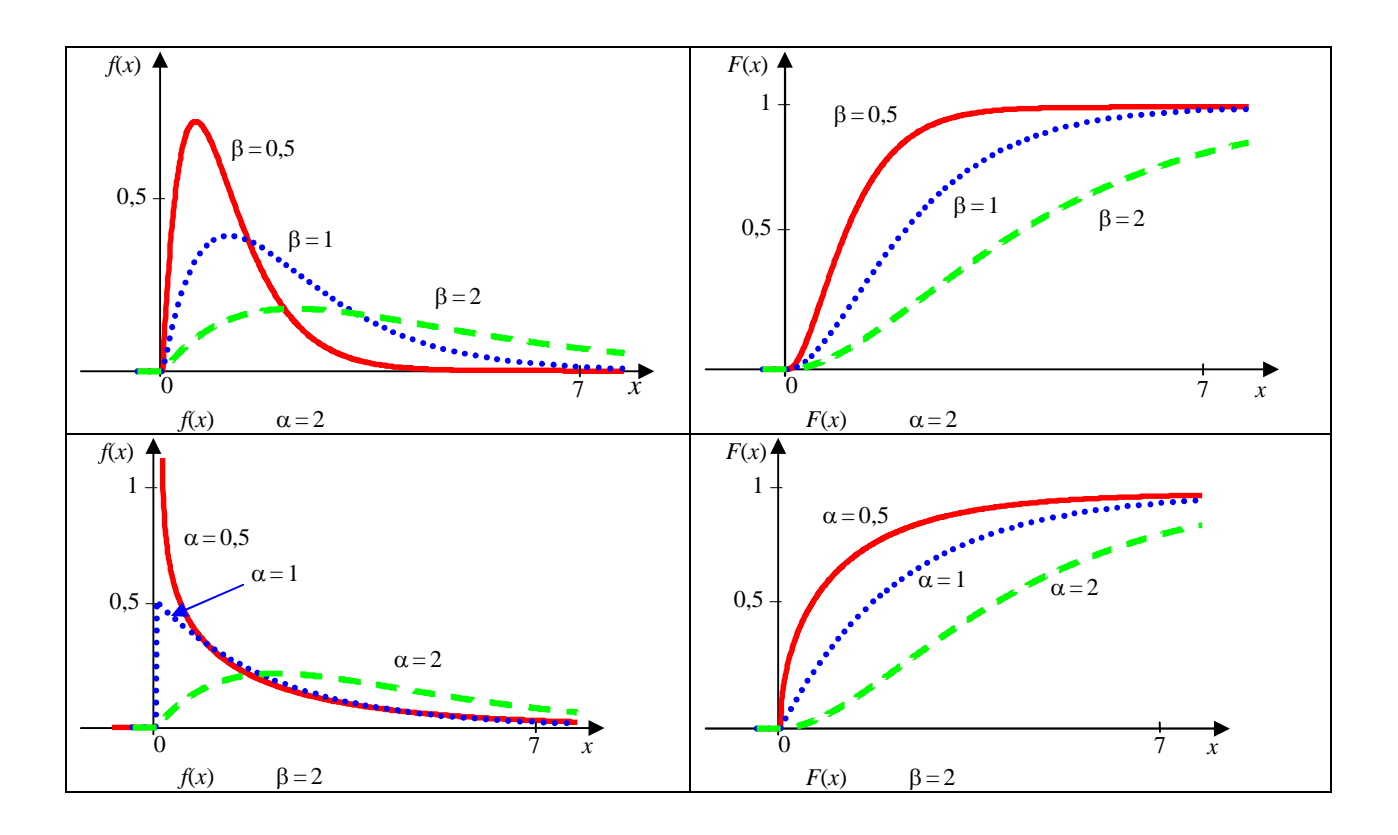

This document was created using

SOLID CONVERTER PDF

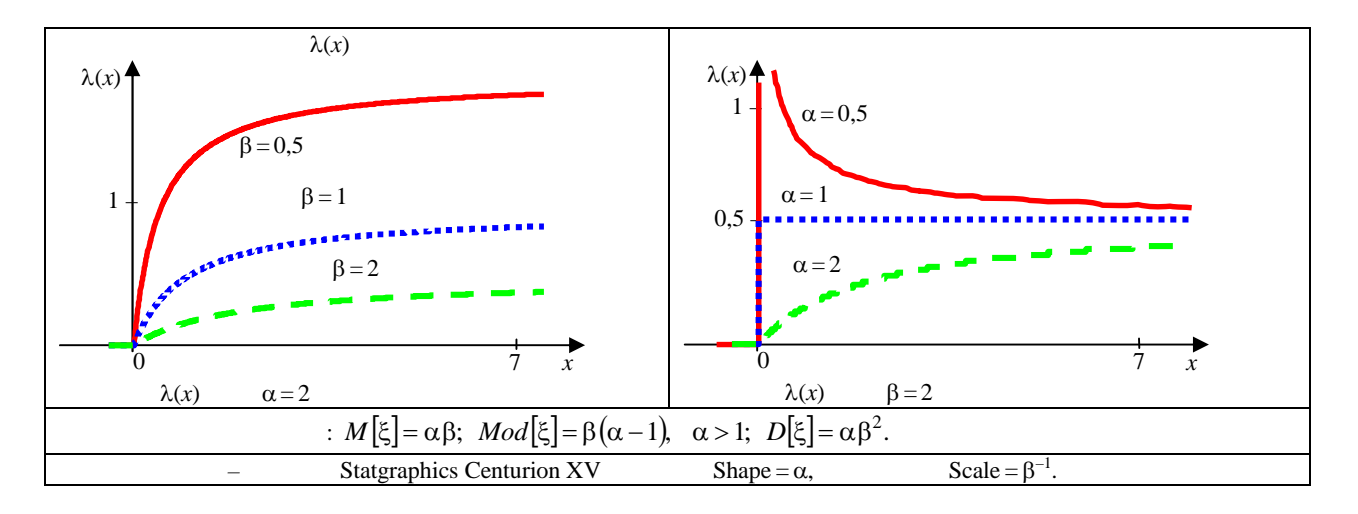

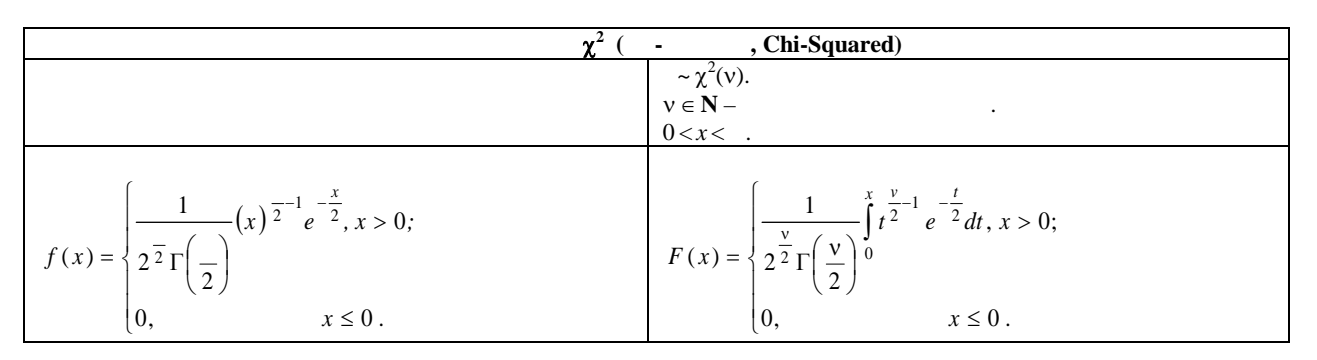

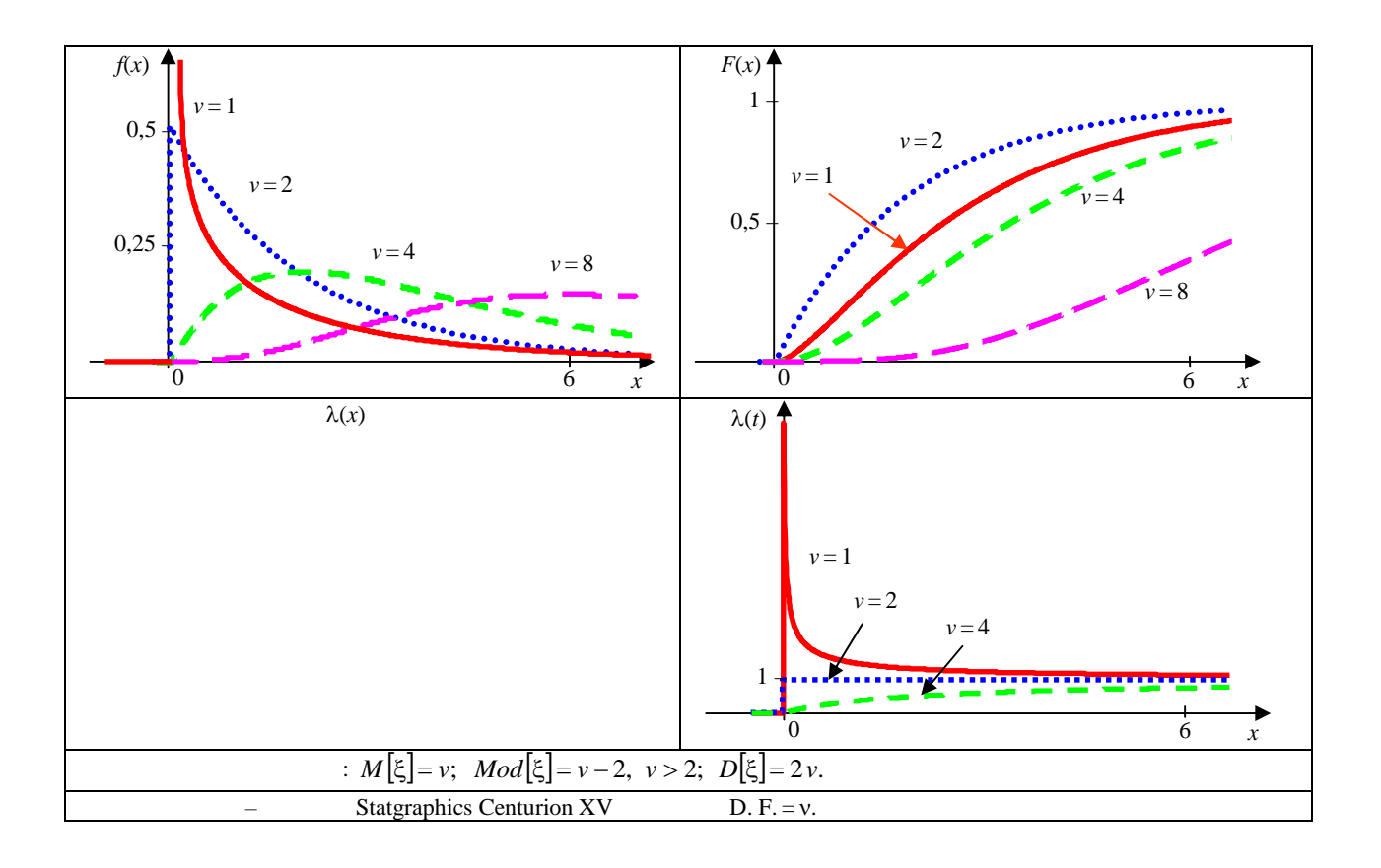

 $\blacktriangleright$  SOLID CONVERTER PDF  $\triangleright$ <sup>To remove this message, purchase the</sup>

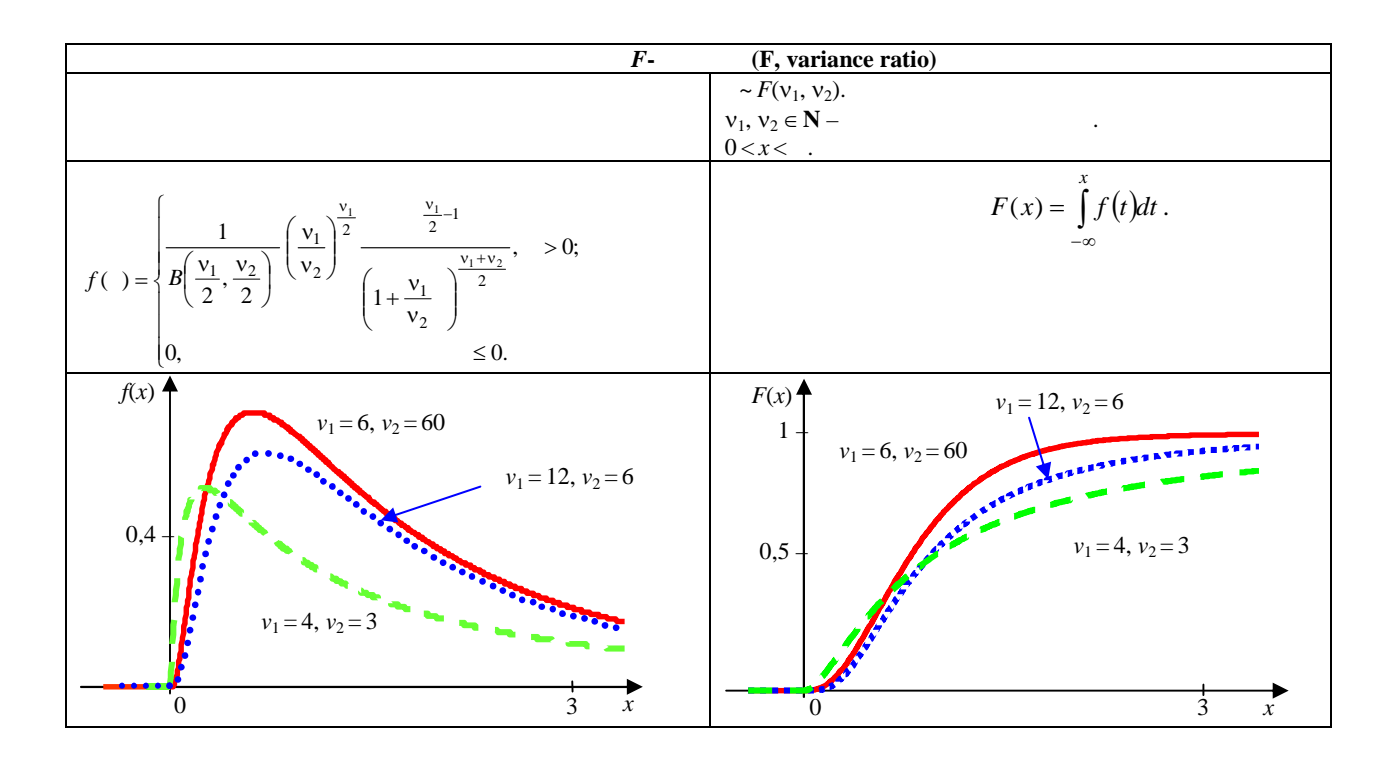

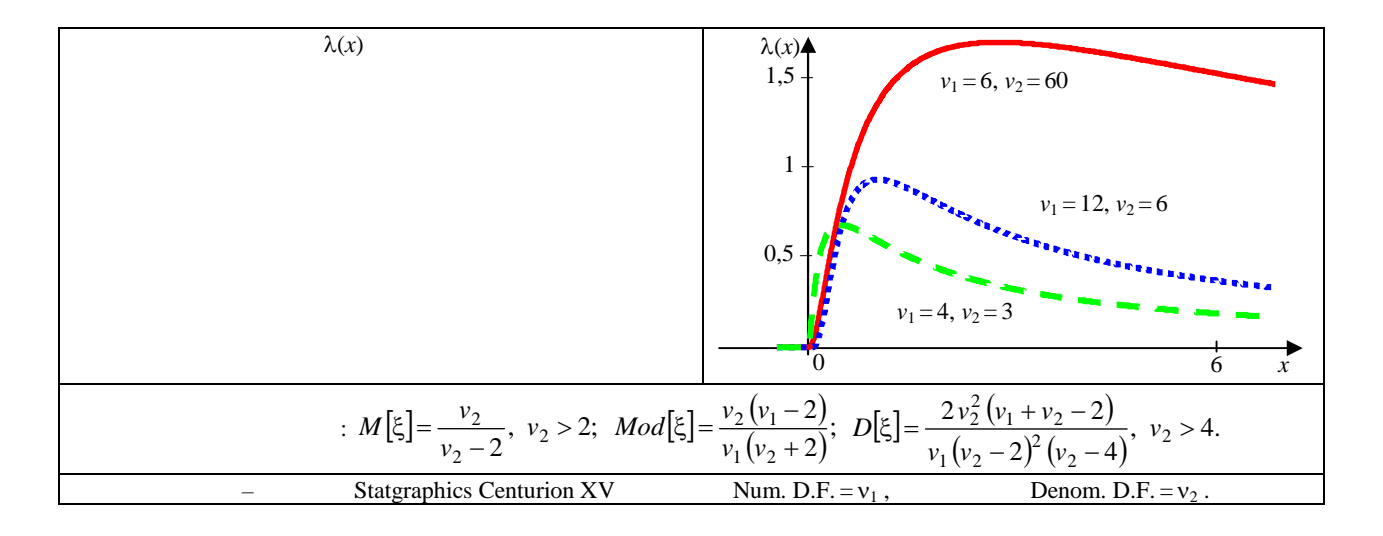

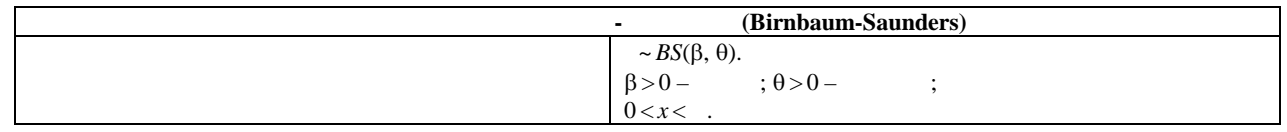

> To remove this message, purchase the<br>product at www.SolidDocuments.com PDF

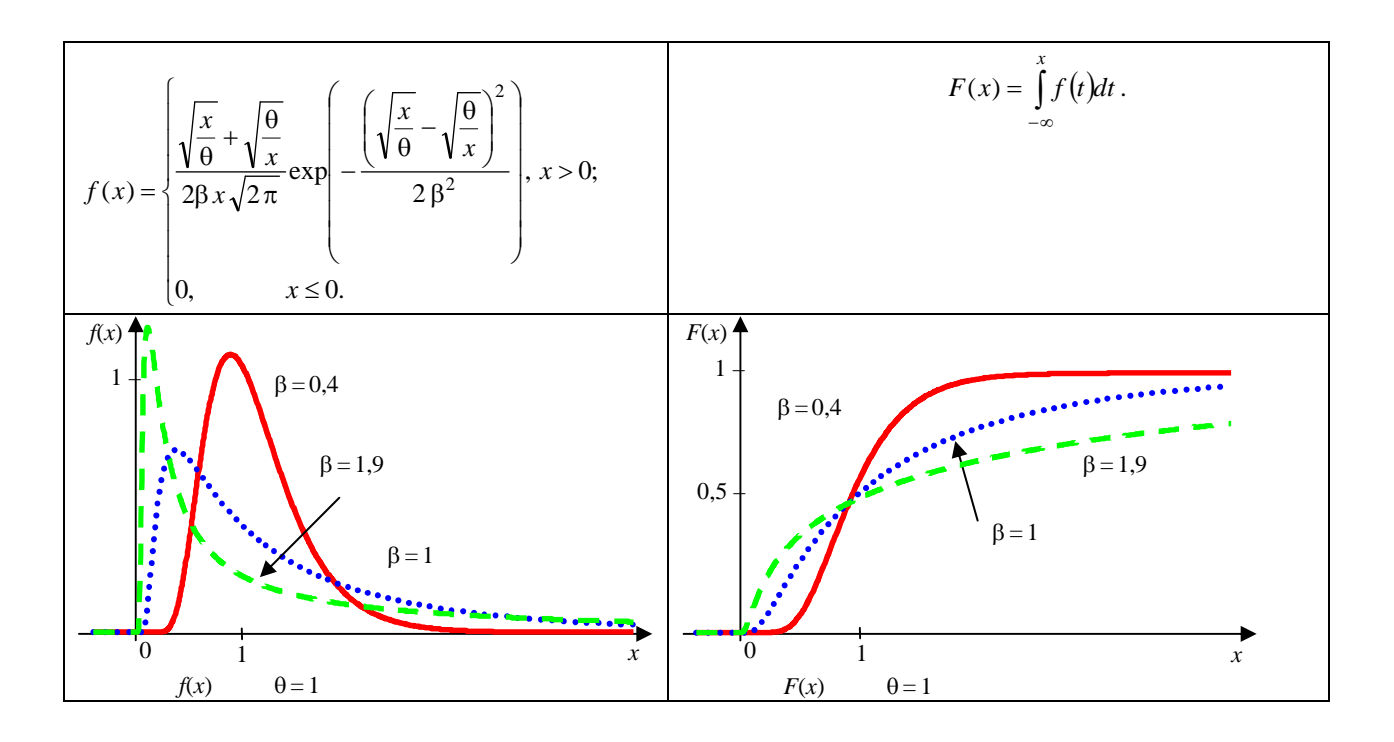

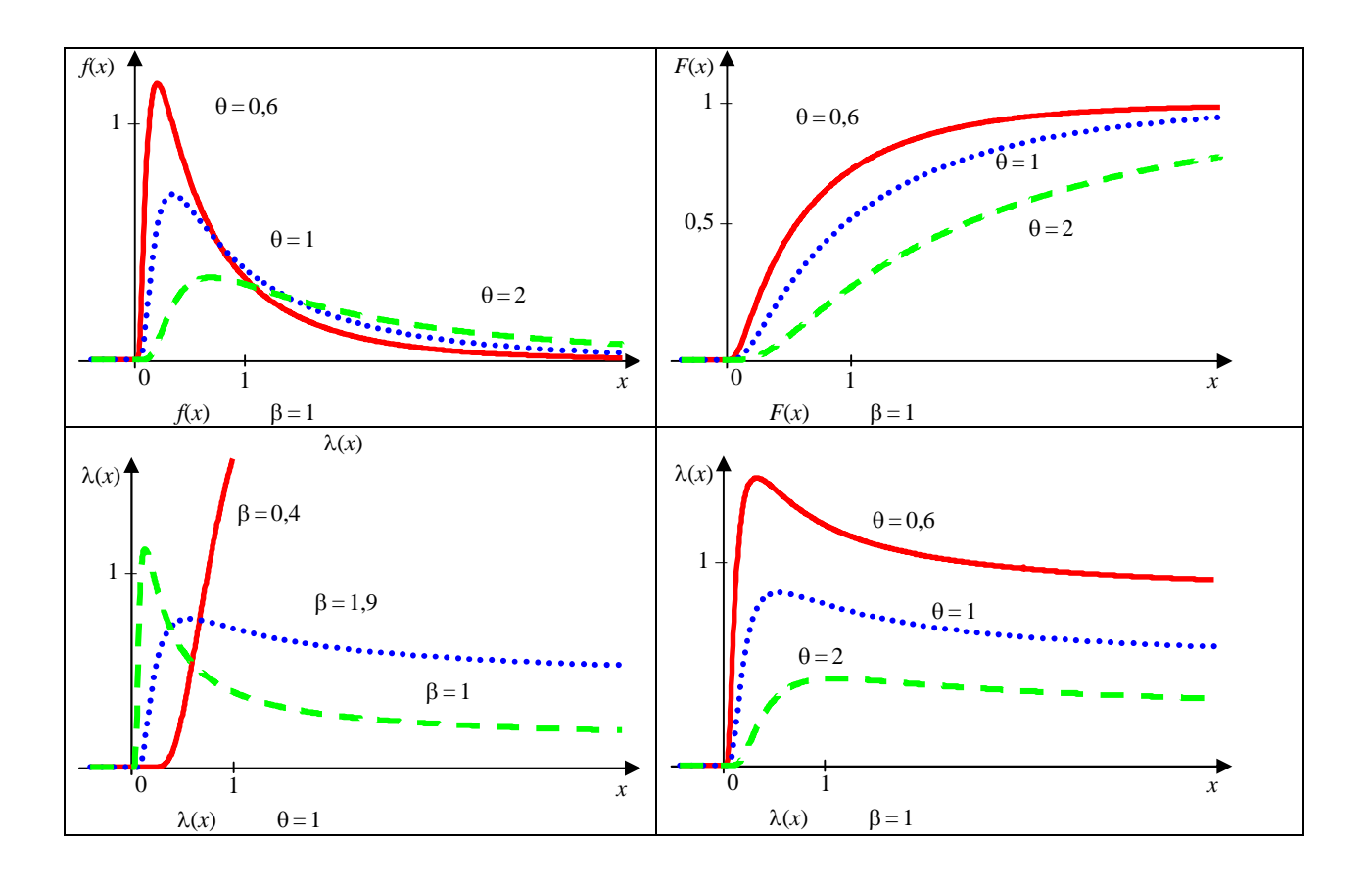

This document was created using SOLID CONVERTER

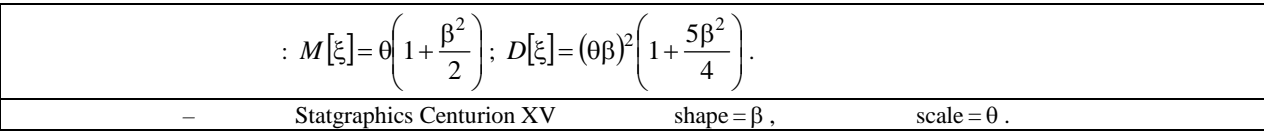

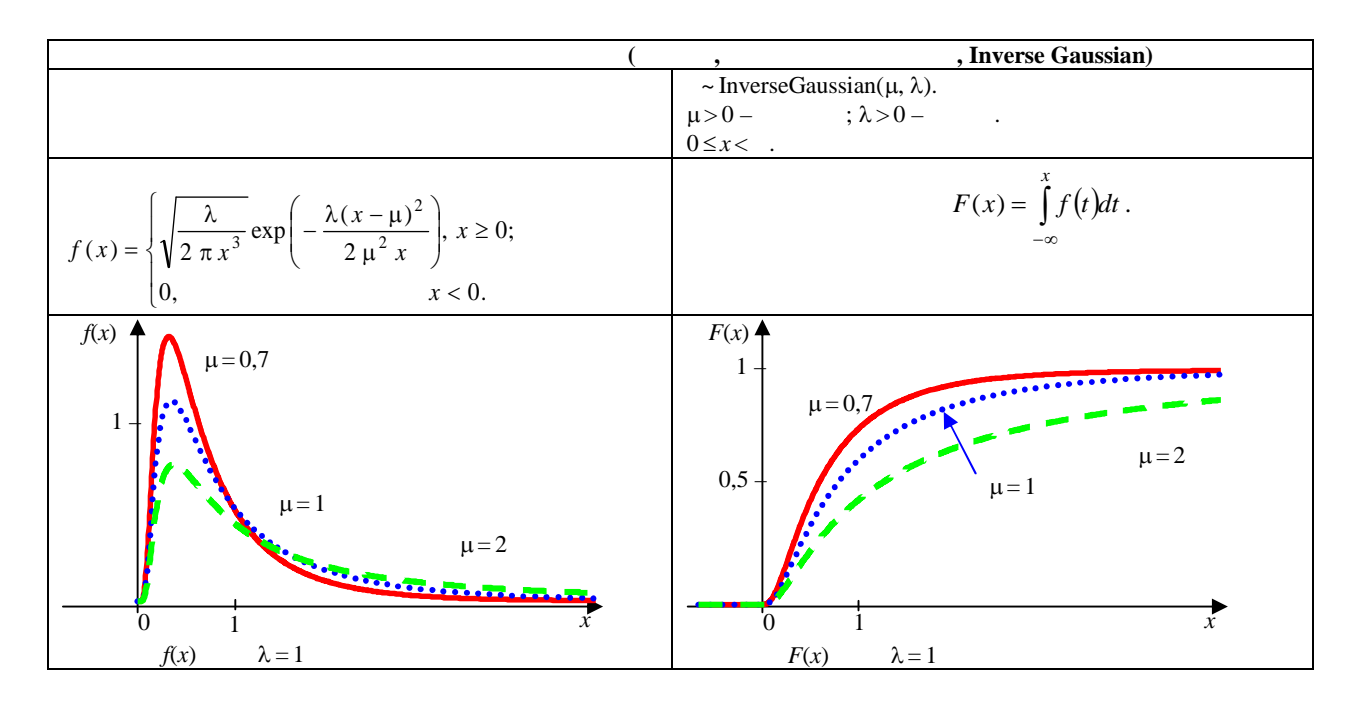

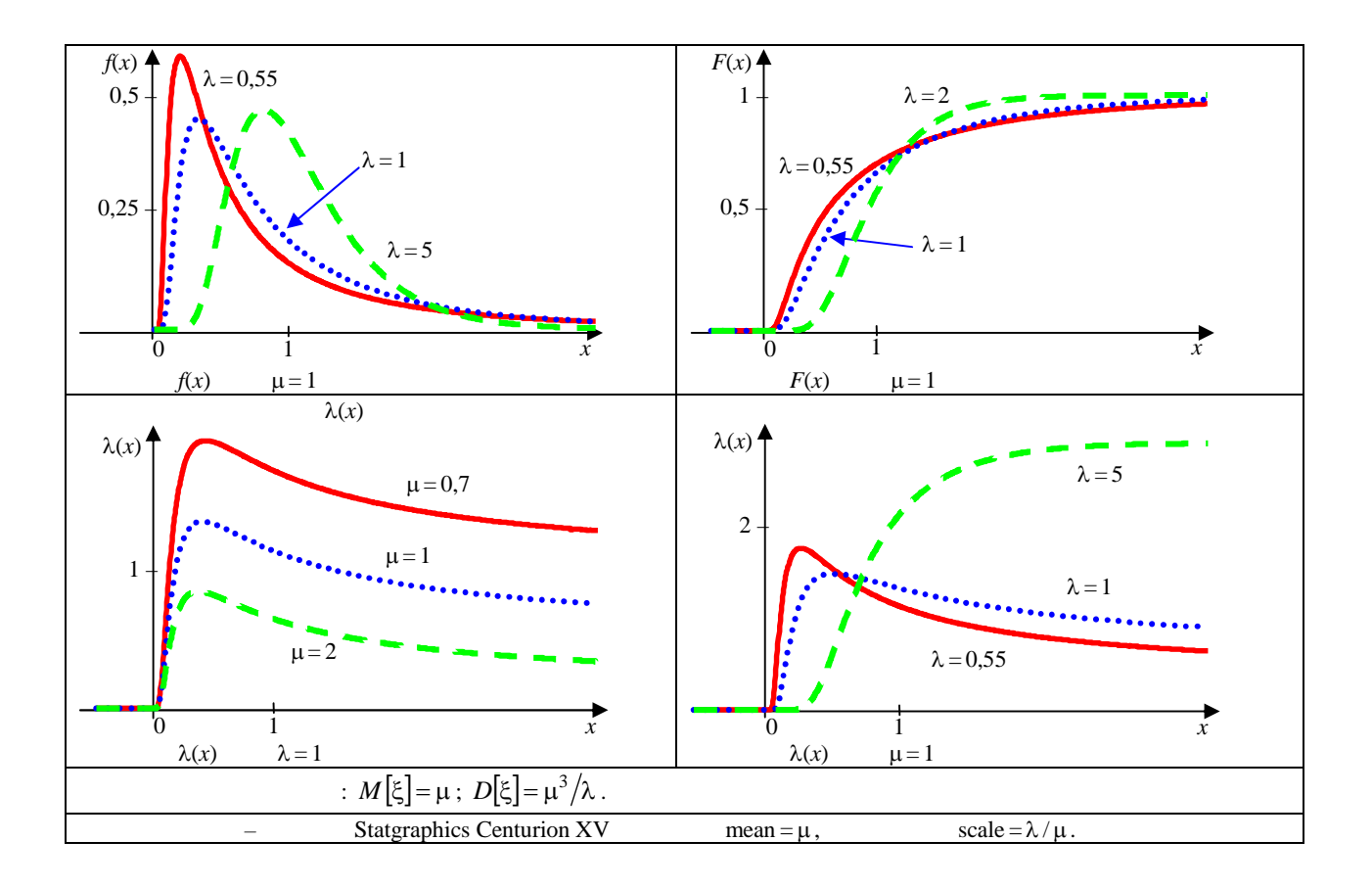

SOLID CONVERTE

To remove this message, purchase the<br>product at www.SolidDocuments.com **PDF** 

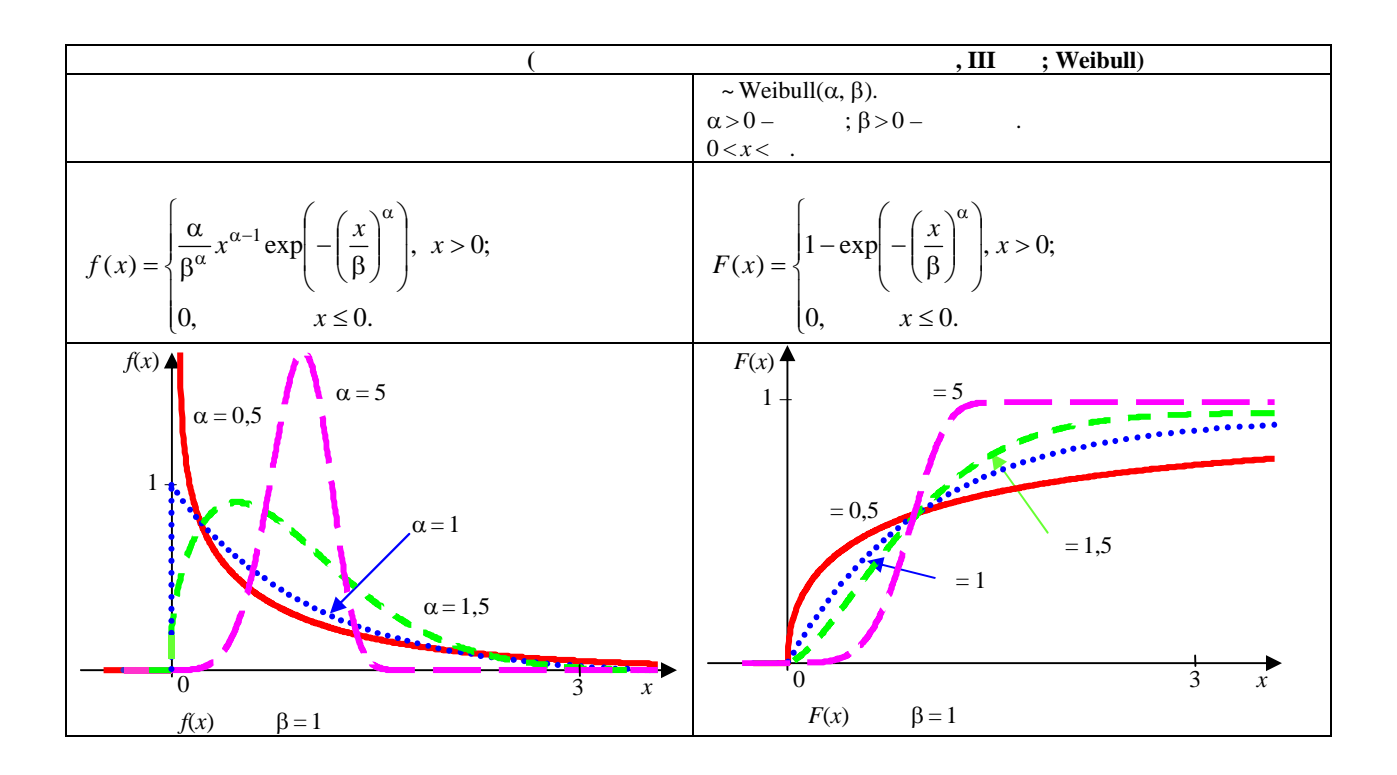

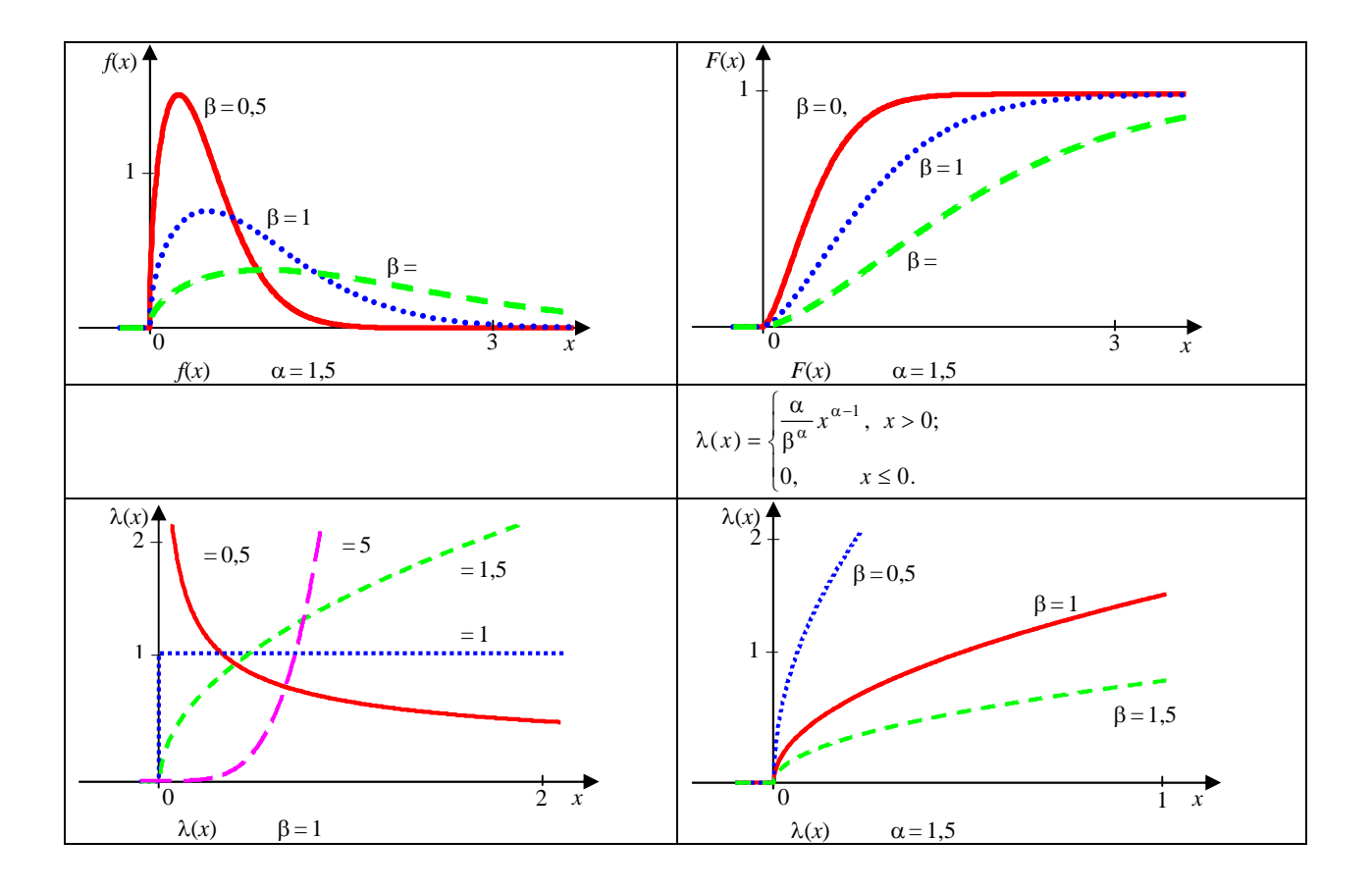

SOLID CONVERTER

To remove this message, purchase the<br>product at www.SolidDocuments.com PDF

$$
M[\xi] = \beta \Gamma\left(1 + \frac{1}{\alpha}\right); \quad Mod[\xi] = \beta \left(1 - \frac{1}{\alpha}\right)^{\frac{1}{\alpha}}, \quad \alpha > 1; \quad D[\xi] = \beta^{2} \left(\Gamma\left(1 + \frac{2}{\alpha}\right) - \left(\Gamma\left(1 + \frac{1}{\alpha}\right)\right)^{2}\right);
$$
  

$$
\beta_{1}[\xi] = \frac{\Gamma\left(1 + \frac{3}{\alpha}\right) - 3\Gamma\left(1 + \frac{2}{\alpha}\right)\Gamma\left(1 + \frac{1}{\alpha}\right) + 2\left(\Gamma\left(1 + \frac{1}{\alpha}\right)\right)^{3}}{\Gamma\left(1 + \frac{2}{\alpha}\right) - \left(\Gamma\left(1 + \frac{1}{\alpha}\right)\right)^{2}\right)^{2}}.
$$
  

$$
0 \le t_{1} \le t_{2}
$$
  

$$
P(t_{1} < \xi < t_{2}) = \exp\left(-\left(\frac{t_{1}}{\beta}\right)^{\alpha}\right) - \exp\left(-\left(\frac{t_{2}}{\beta}\right)^{\alpha}\right).
$$
  

$$
= \text{Statgraphics Centurion XV} \qquad \text{Shape} = \alpha, \qquad \text{Scale} = \beta.
$$

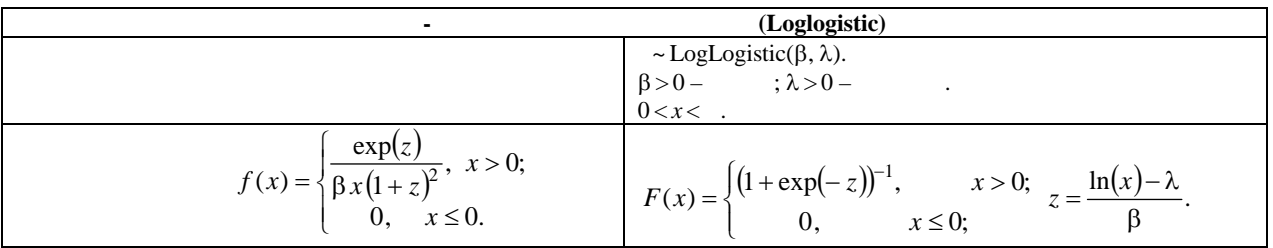

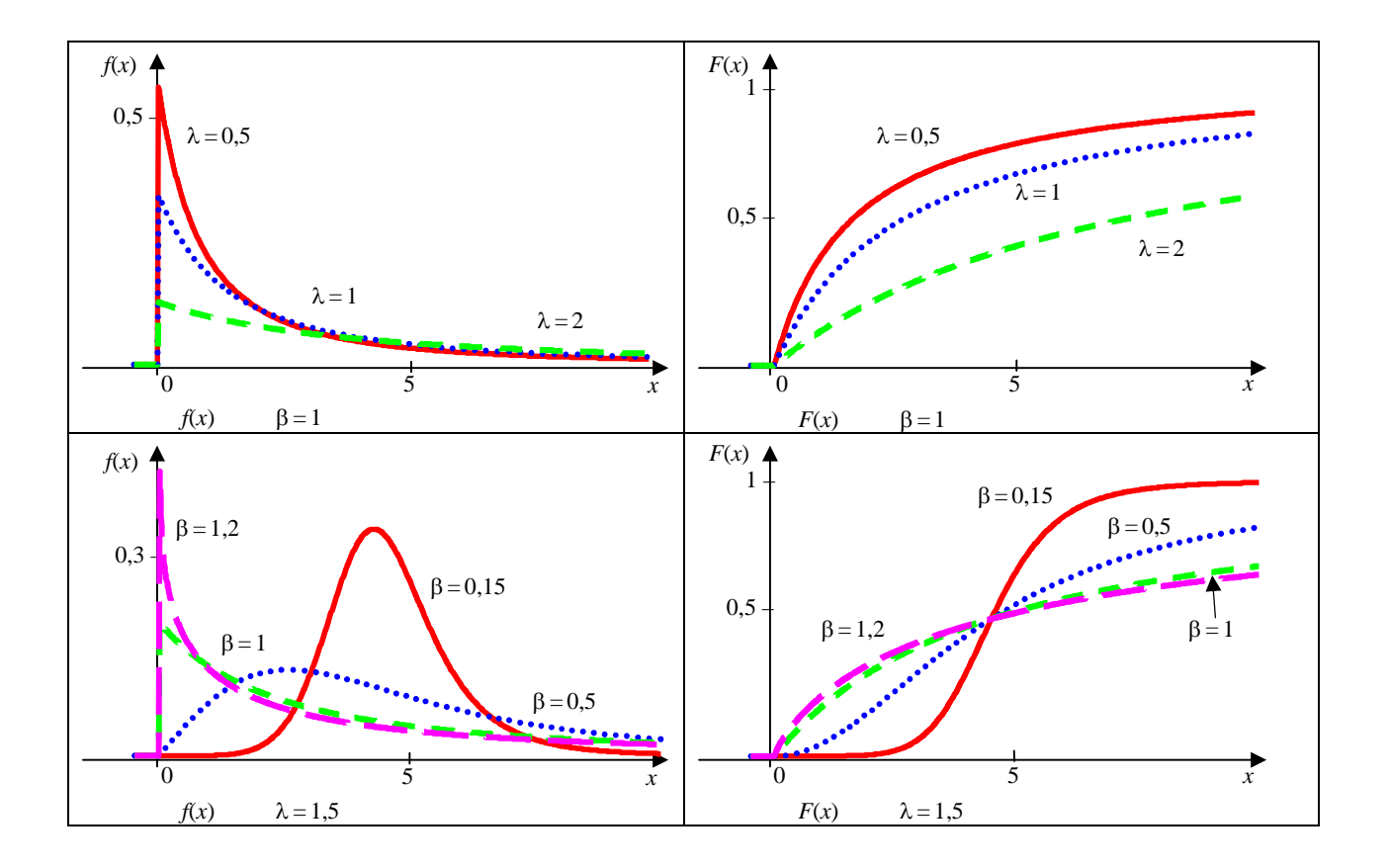

**SOLID CONVER** 

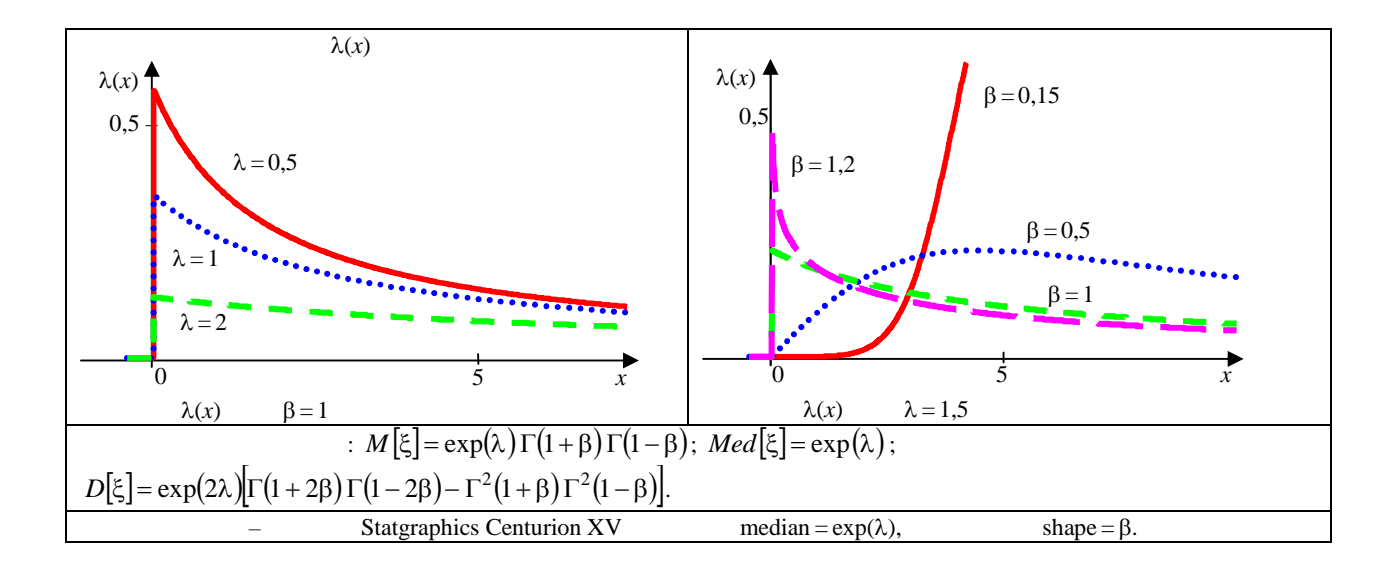

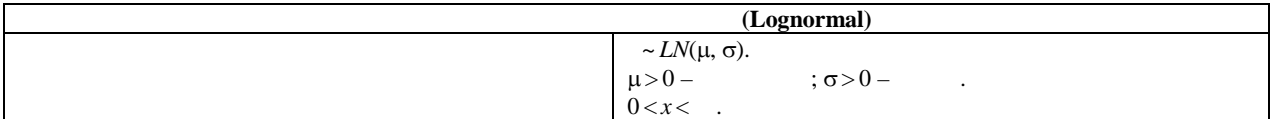

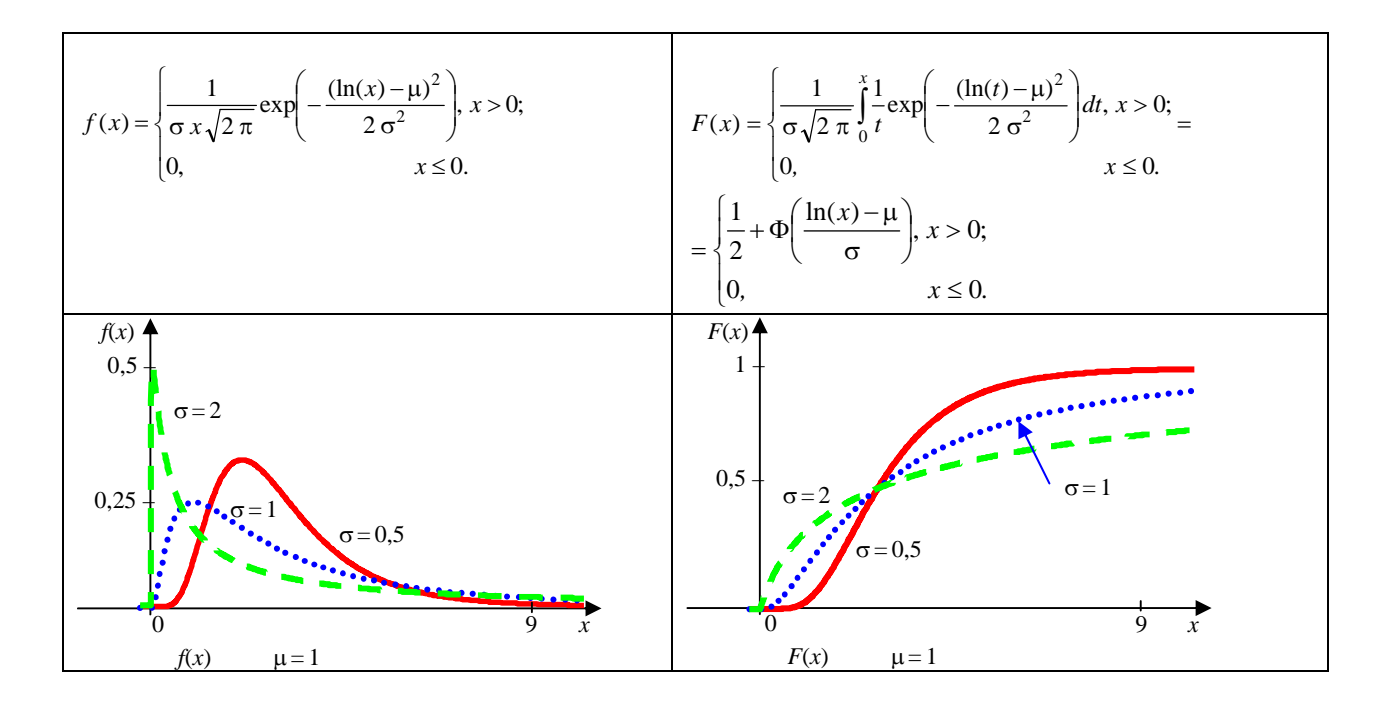

This document was created using SOLID CONVERTER PDF

> To remove this message, purchase the<br>product at www.SolidDocuments.com

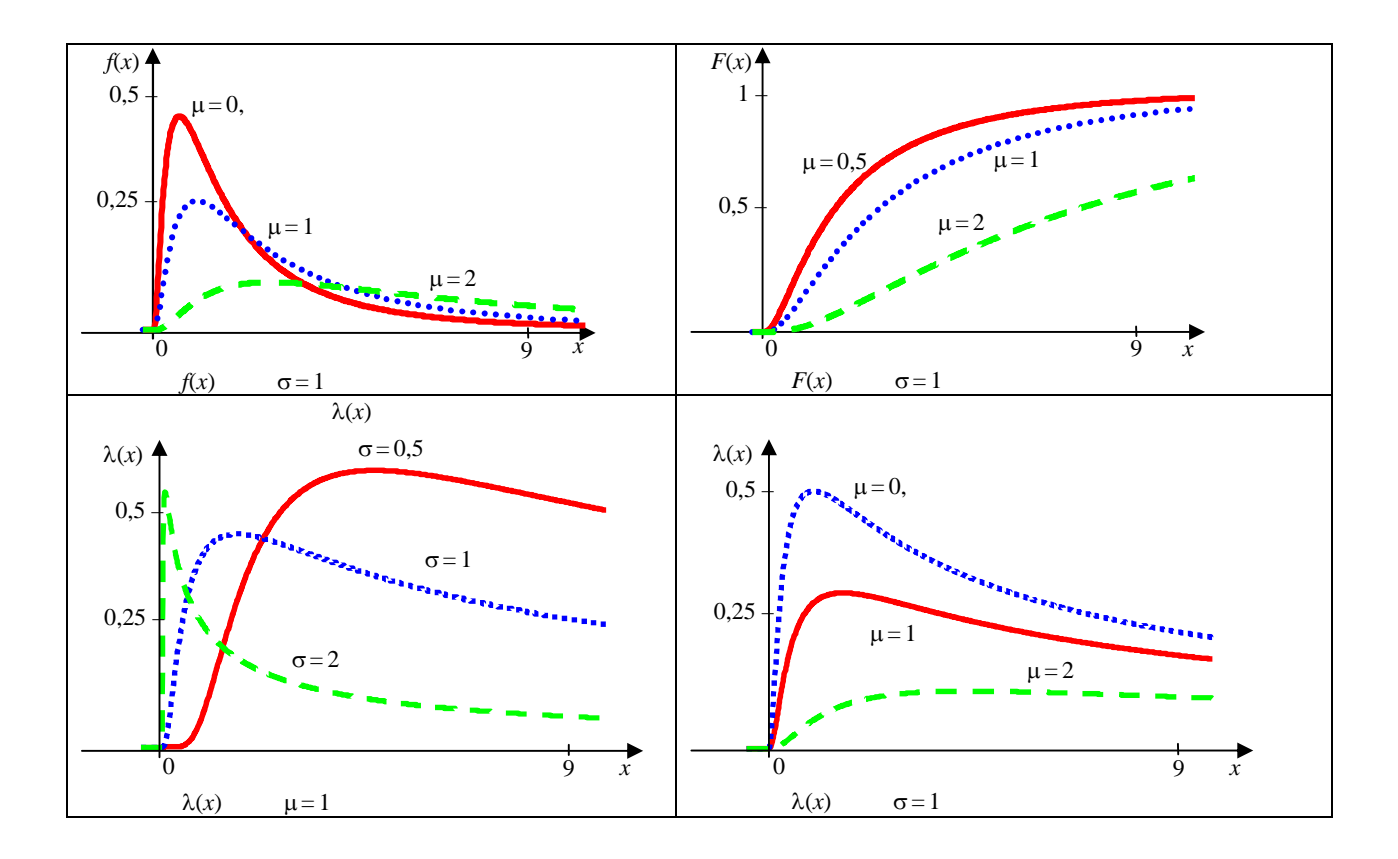

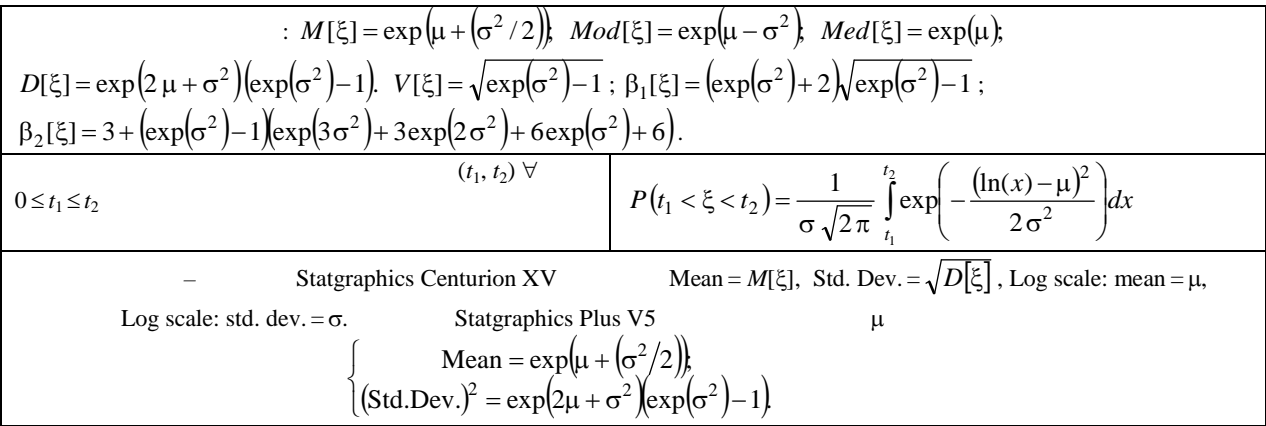

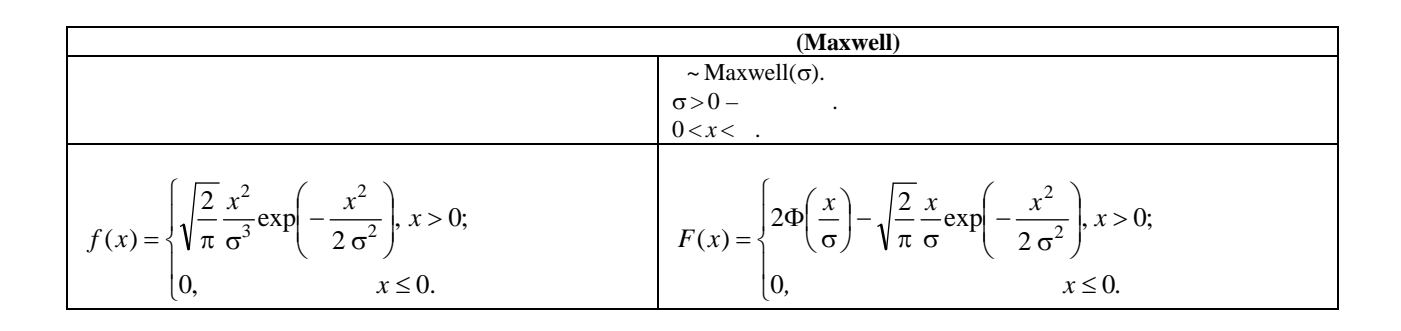

SOLID CONVERTER

To remove this message, purchase the<br>product at www.SolidDocuments.com

**PDF** 

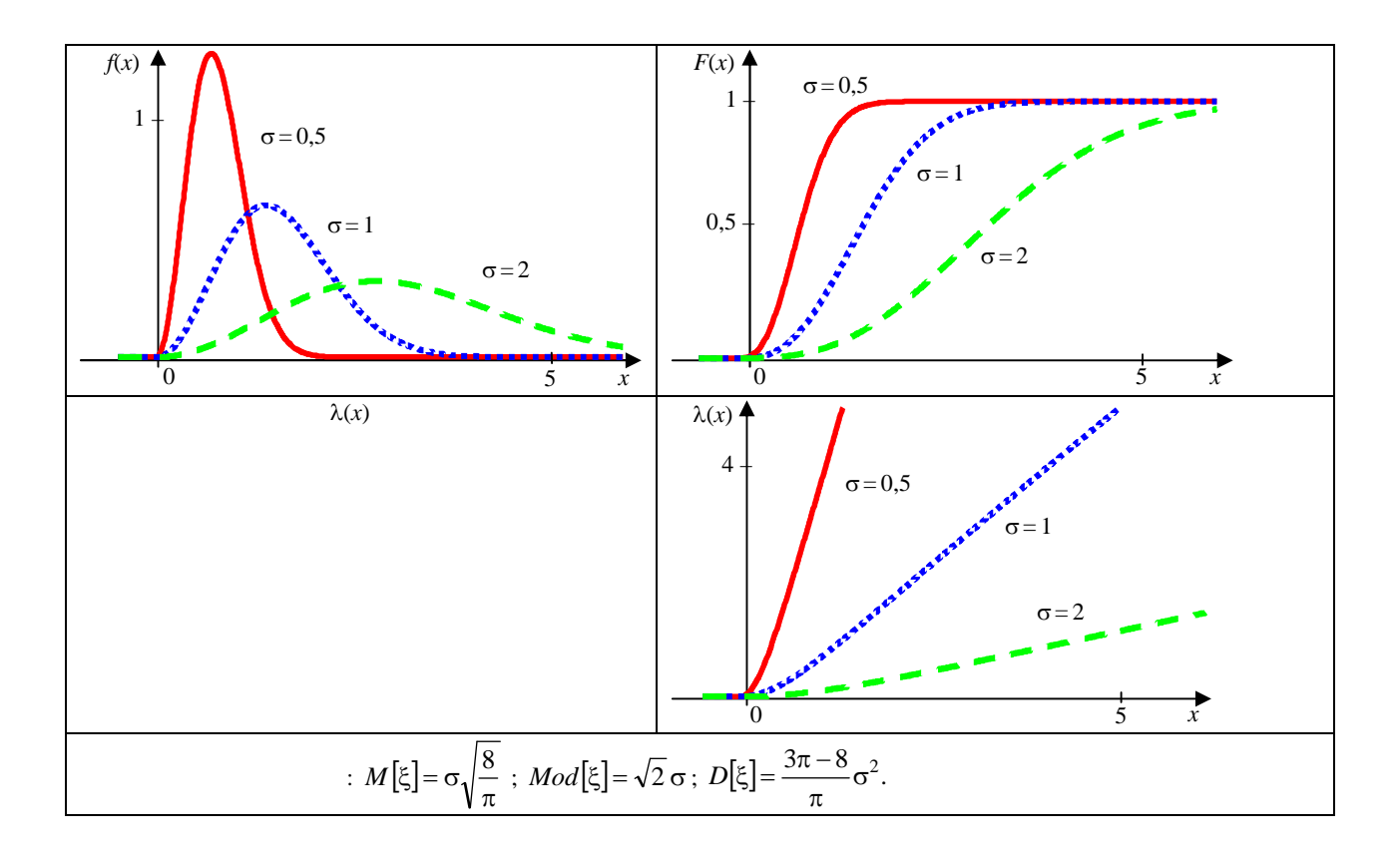

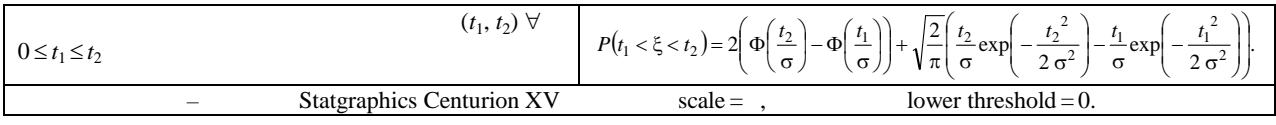

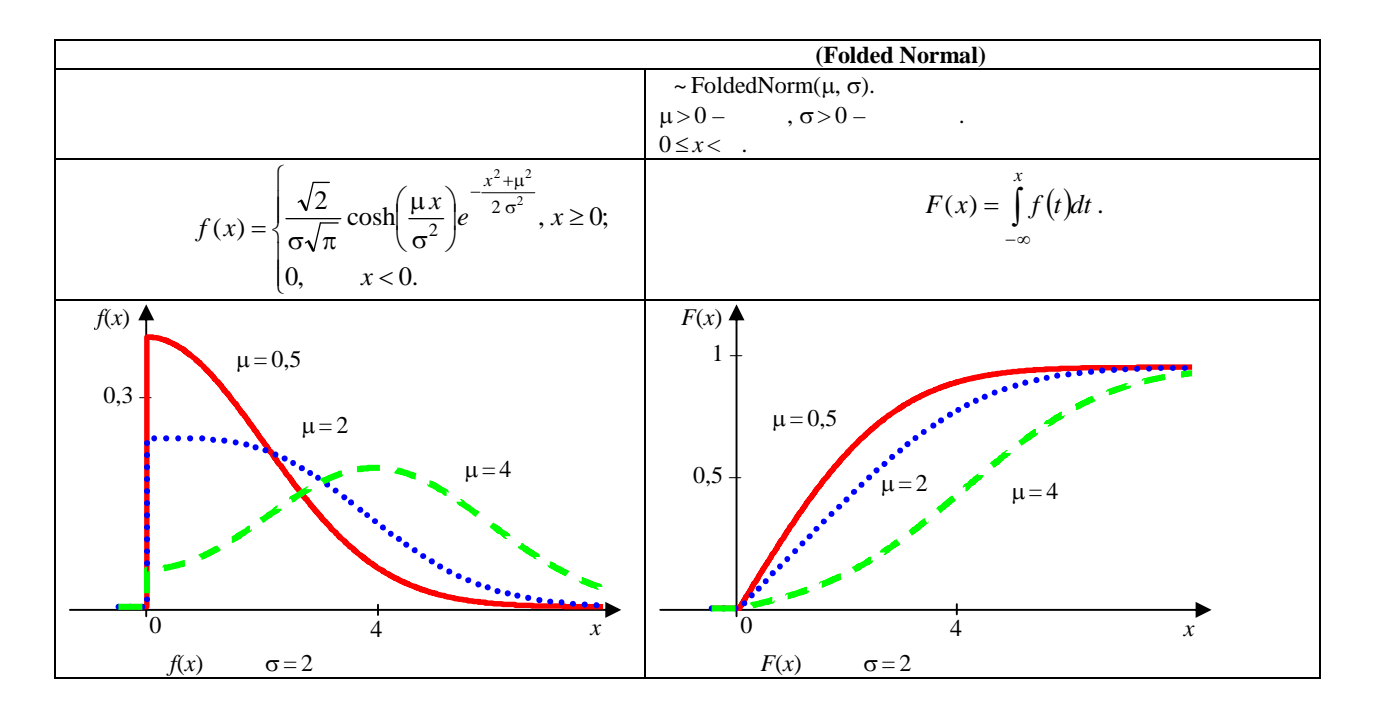

This document was created using SOLID CONVERTER

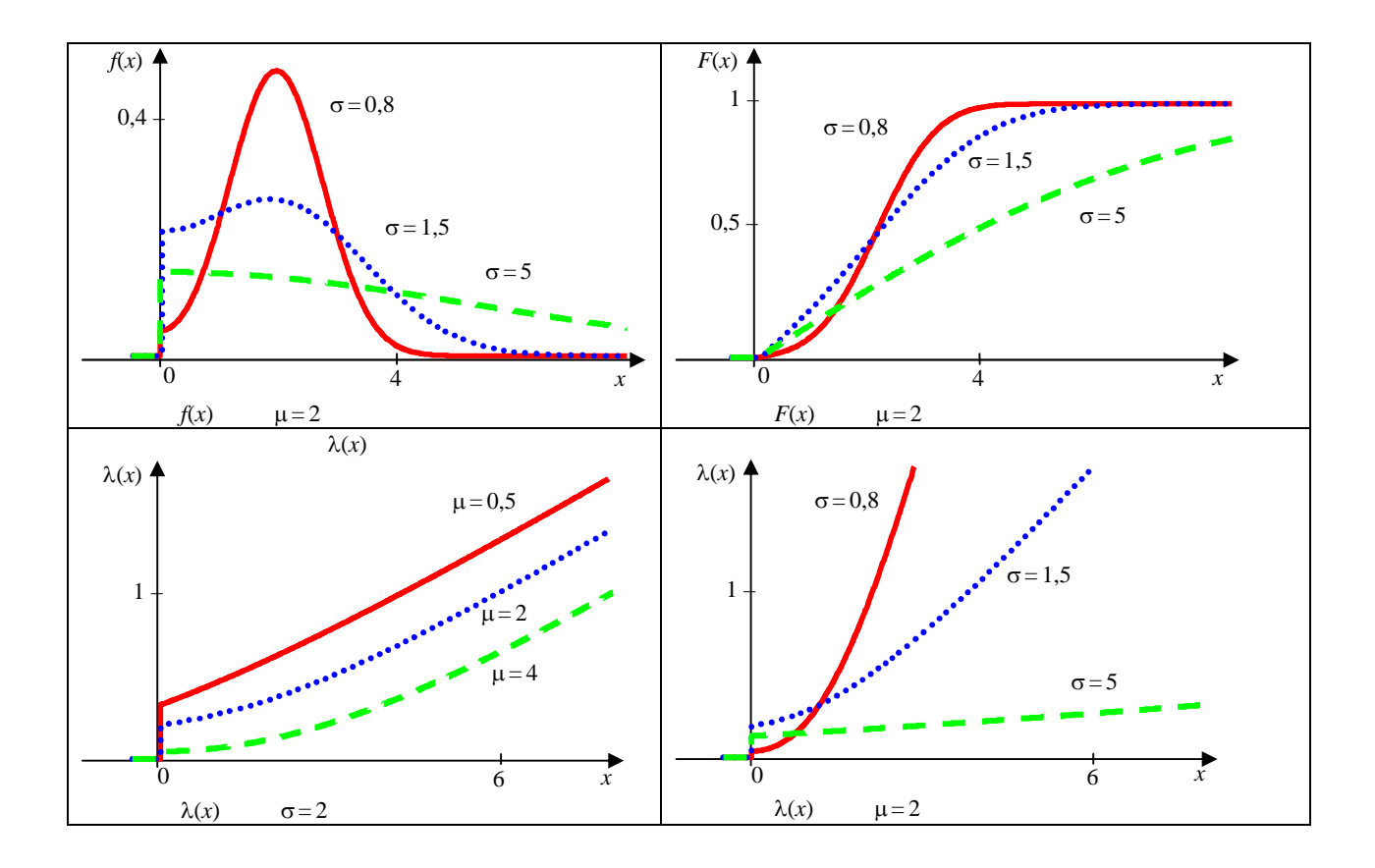

$$
= M[\xi] = \sigma \sqrt{\frac{2}{\pi}} \exp\left(-\frac{\mu^2}{2\sigma^2}\right) - \mu \left|1 - 2\left(\frac{1}{2} + \Phi\left(\frac{\mu}{\sigma}\right)\right)\right|.
$$
  
 
$$
- \qquad \text{Statgraphics Centurion XV} \qquad \text{location} = \mu, \qquad \text{scale} = \sigma.
$$

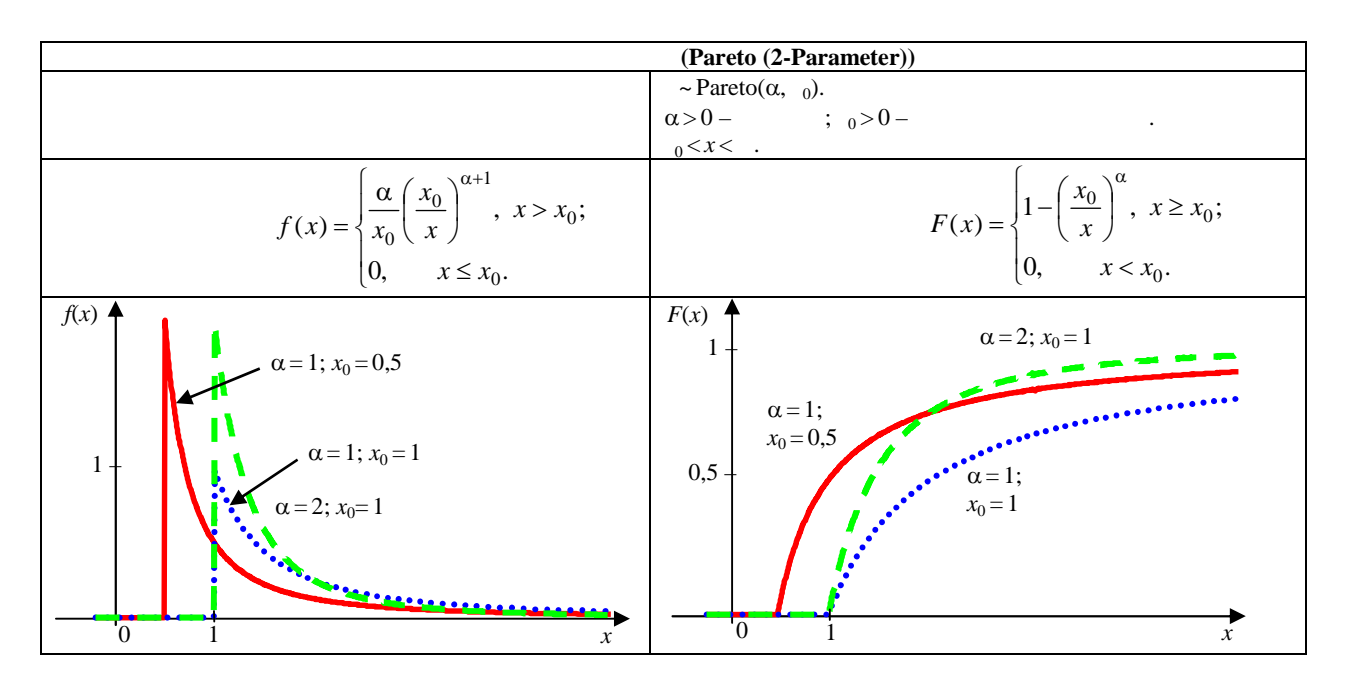

SOLID CONVERTER PDF

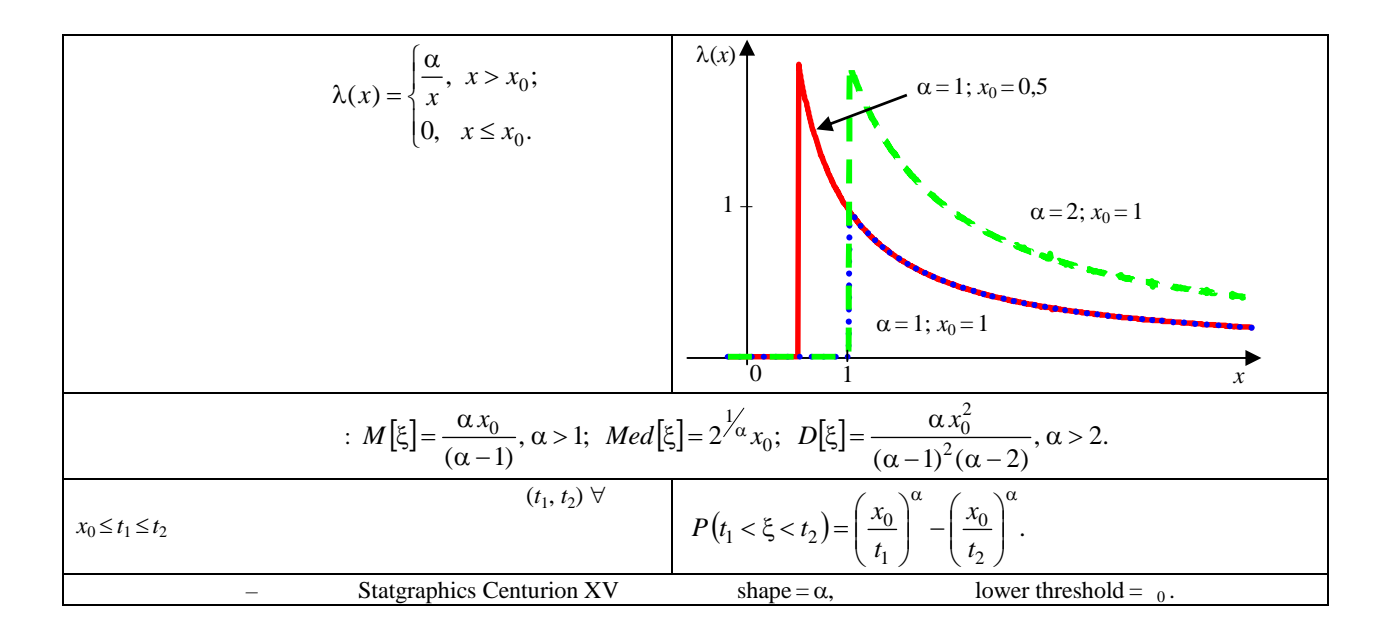

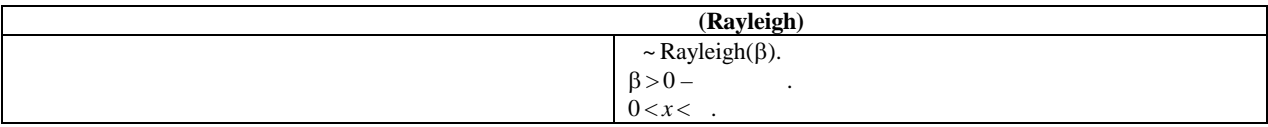

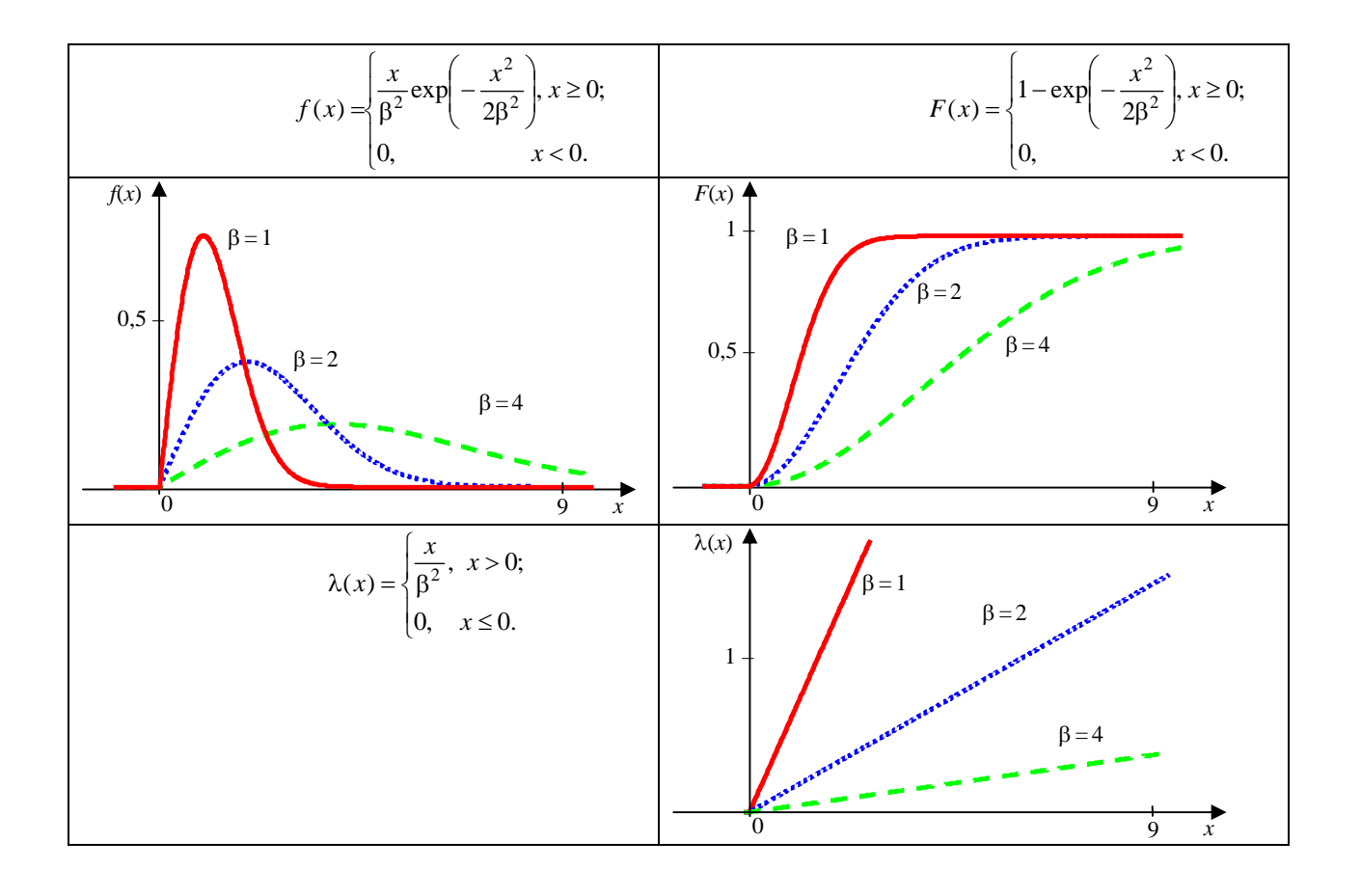

This document was created using SOLID CONVERTER

$$
M[\xi] = \beta \sqrt{\frac{\pi}{2}} \approx 1,253 \beta; \quad Mod[\xi] = \beta; \quad Med[\xi] = \beta \sqrt{\ln(4)} = 1,177 \beta;
$$
\n
$$
D[\xi] = 2\beta^2 - \frac{\pi}{2}\beta^2 = 0,429\beta^2.
$$
\n
$$
(t_1, t_2) \forall
$$
\n
$$
0 \le t_1 \le t_2
$$
\n
$$
= \text{Statgraphics Centurion XV} \qquad \text{Scale} = \beta \sqrt{2}, \qquad \text{Threshold} = 0.
$$

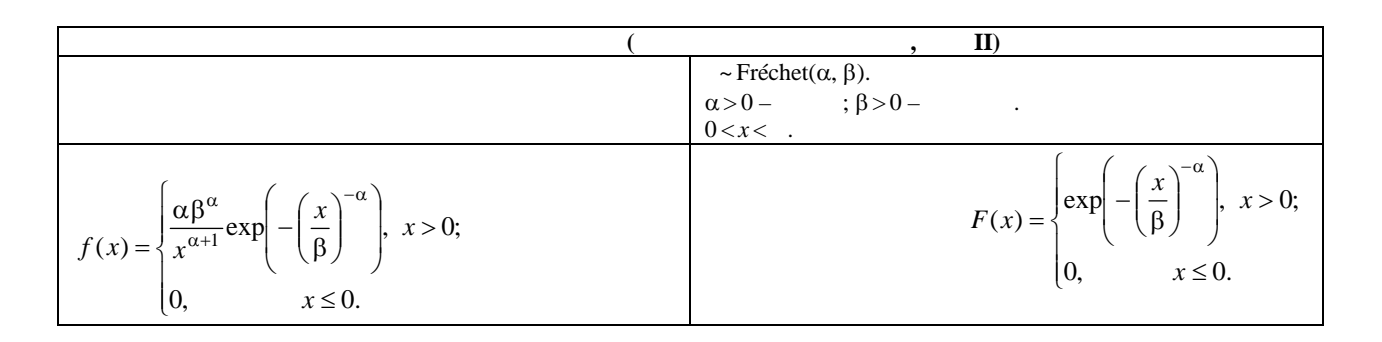

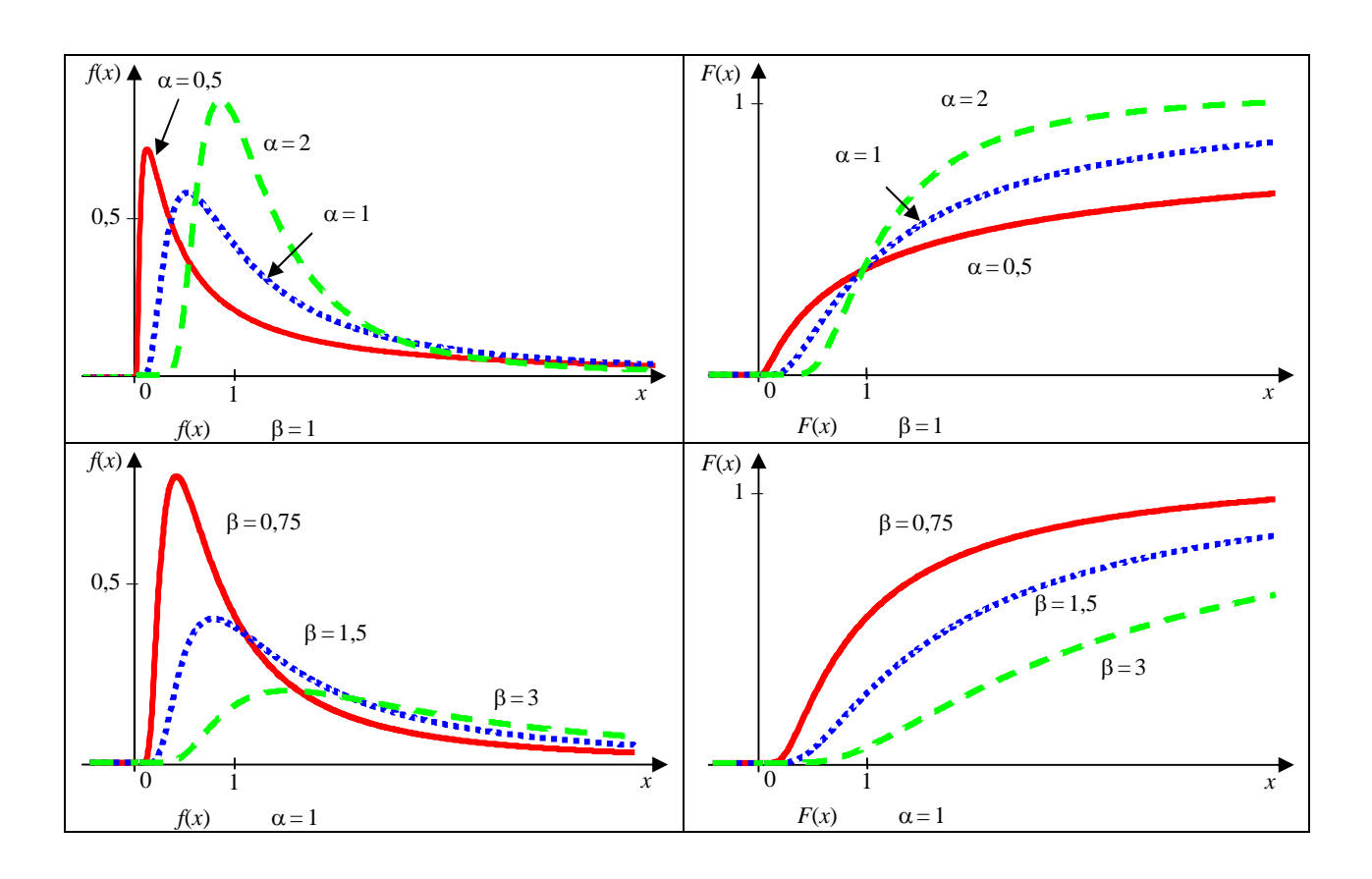

SOLID CONVERTER

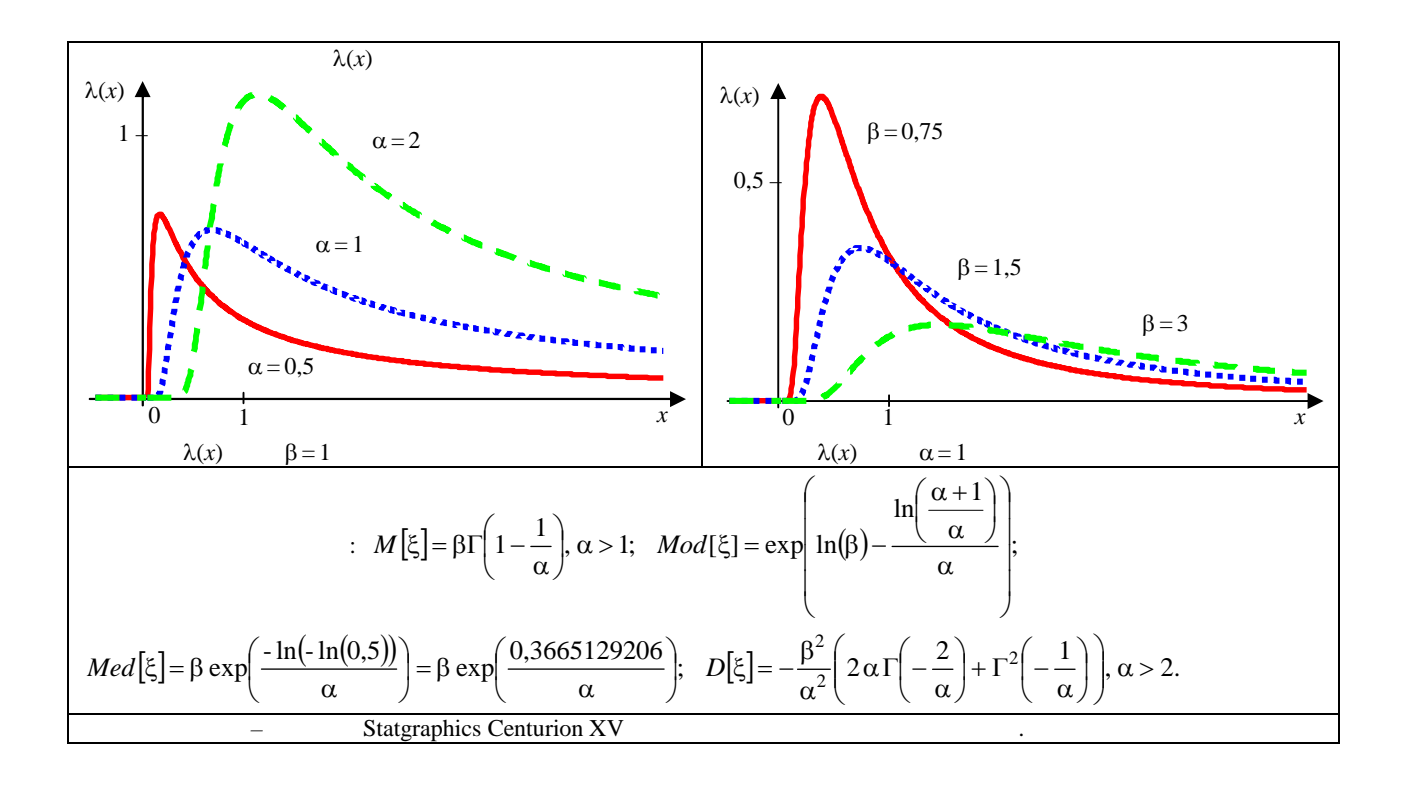

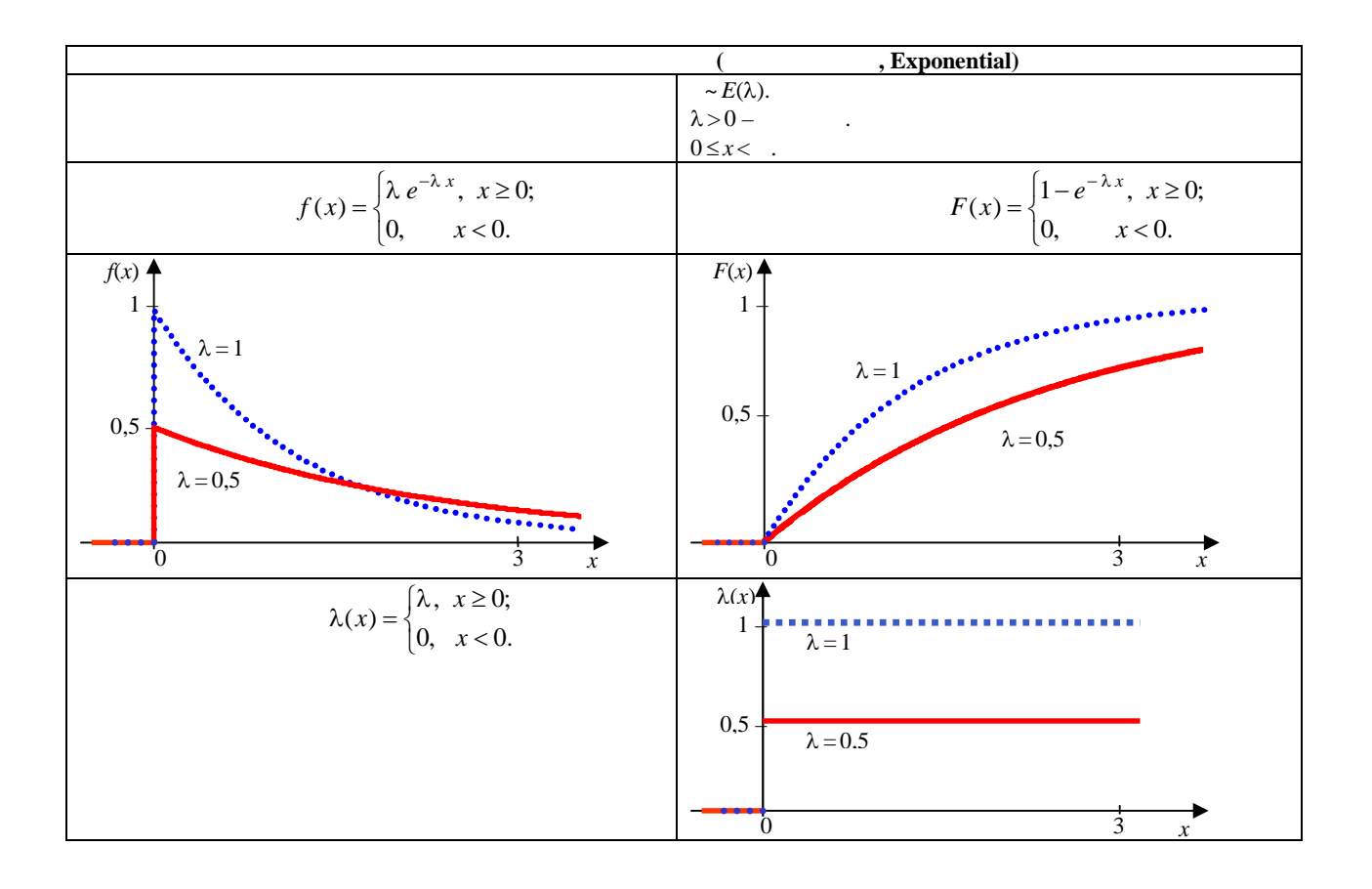

**SOLID CONVERTER** 

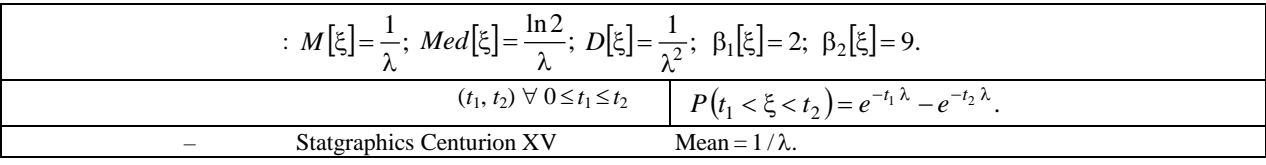

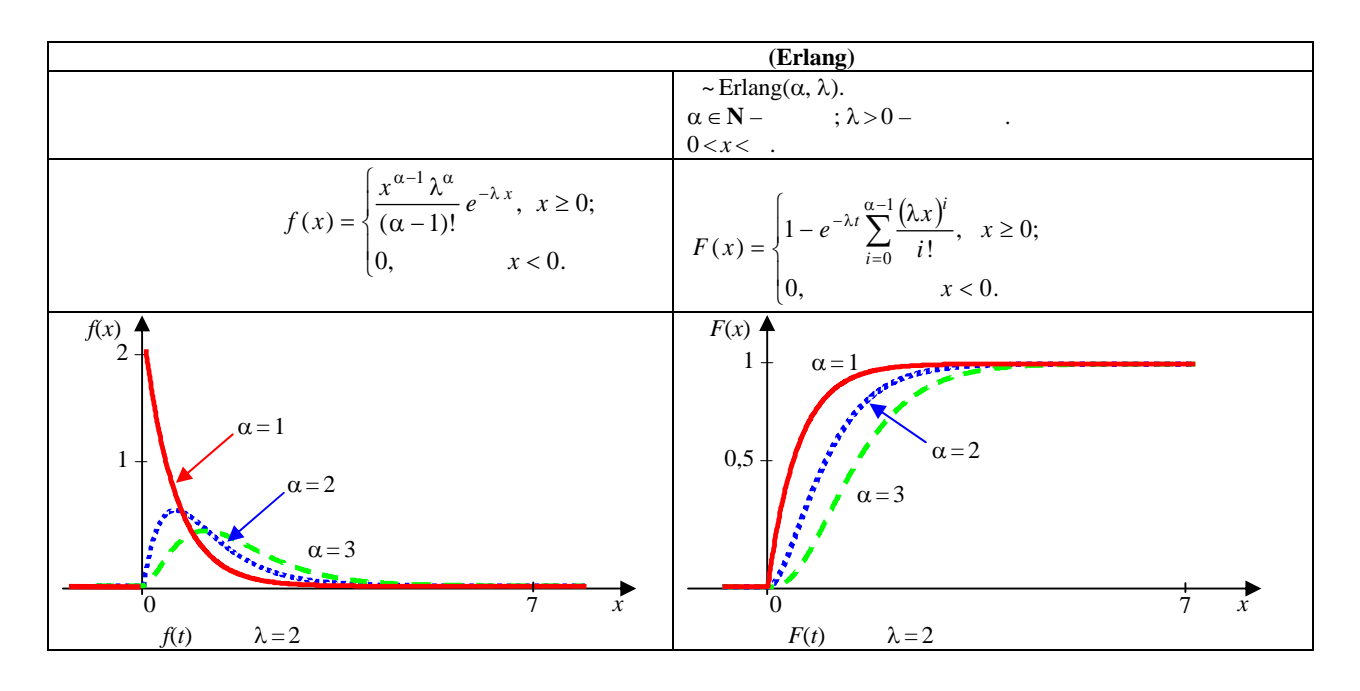

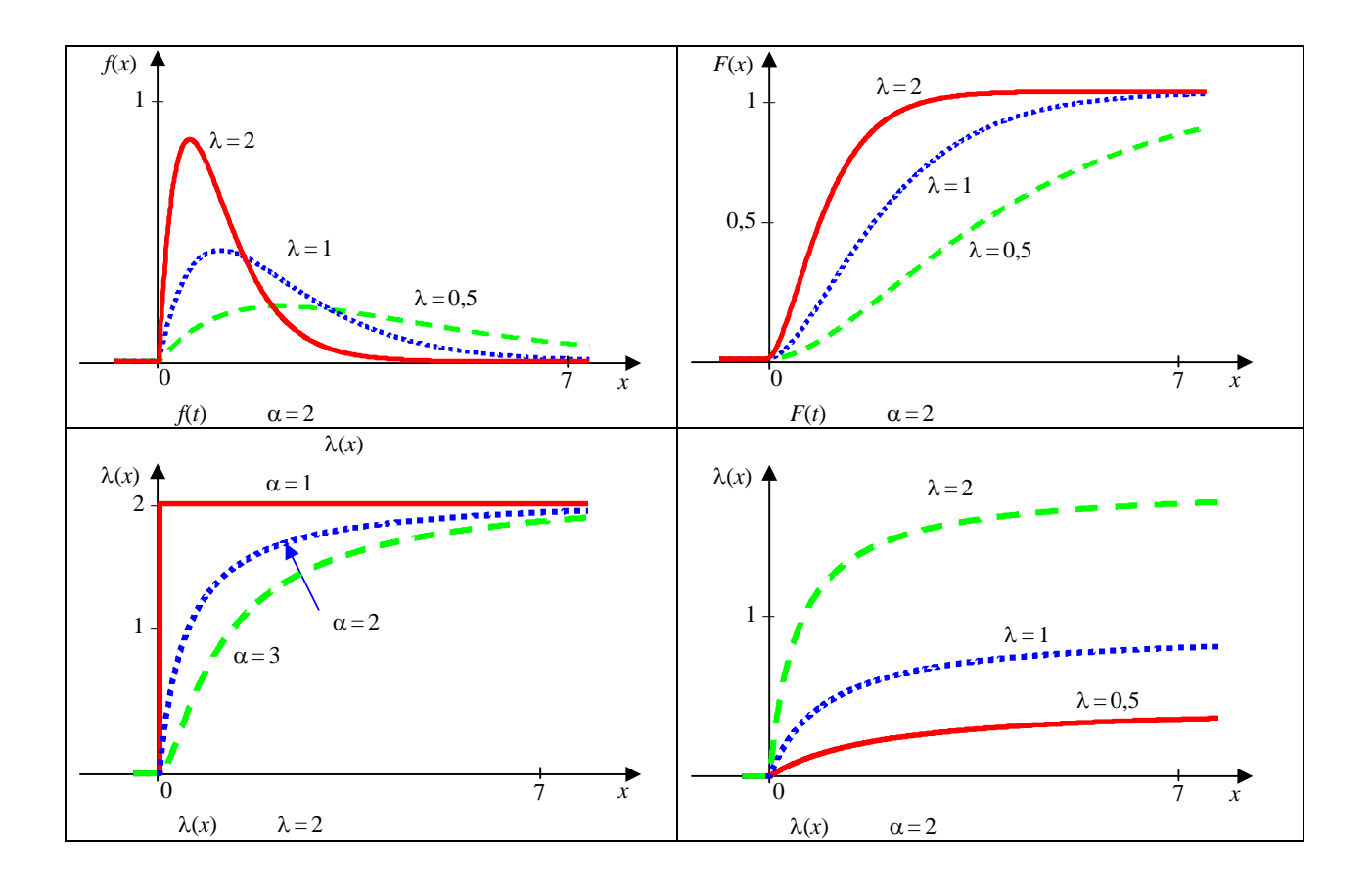

This document was created using<br>
SOLID CONVERTER PDF > To remove this message, purchase the<br>
product at www.SolidDocuments.com

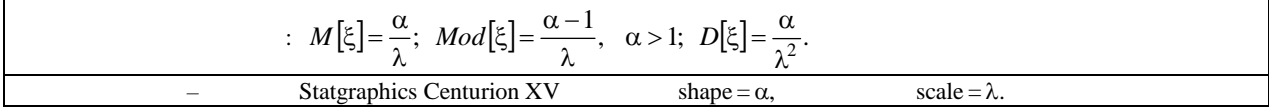

 $\overline{\phantom{a}}$ 

$$
\cdot^4
$$

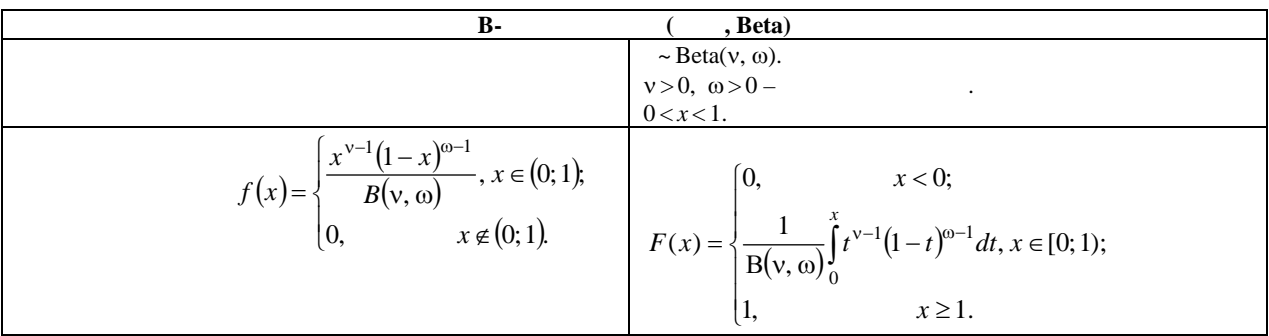

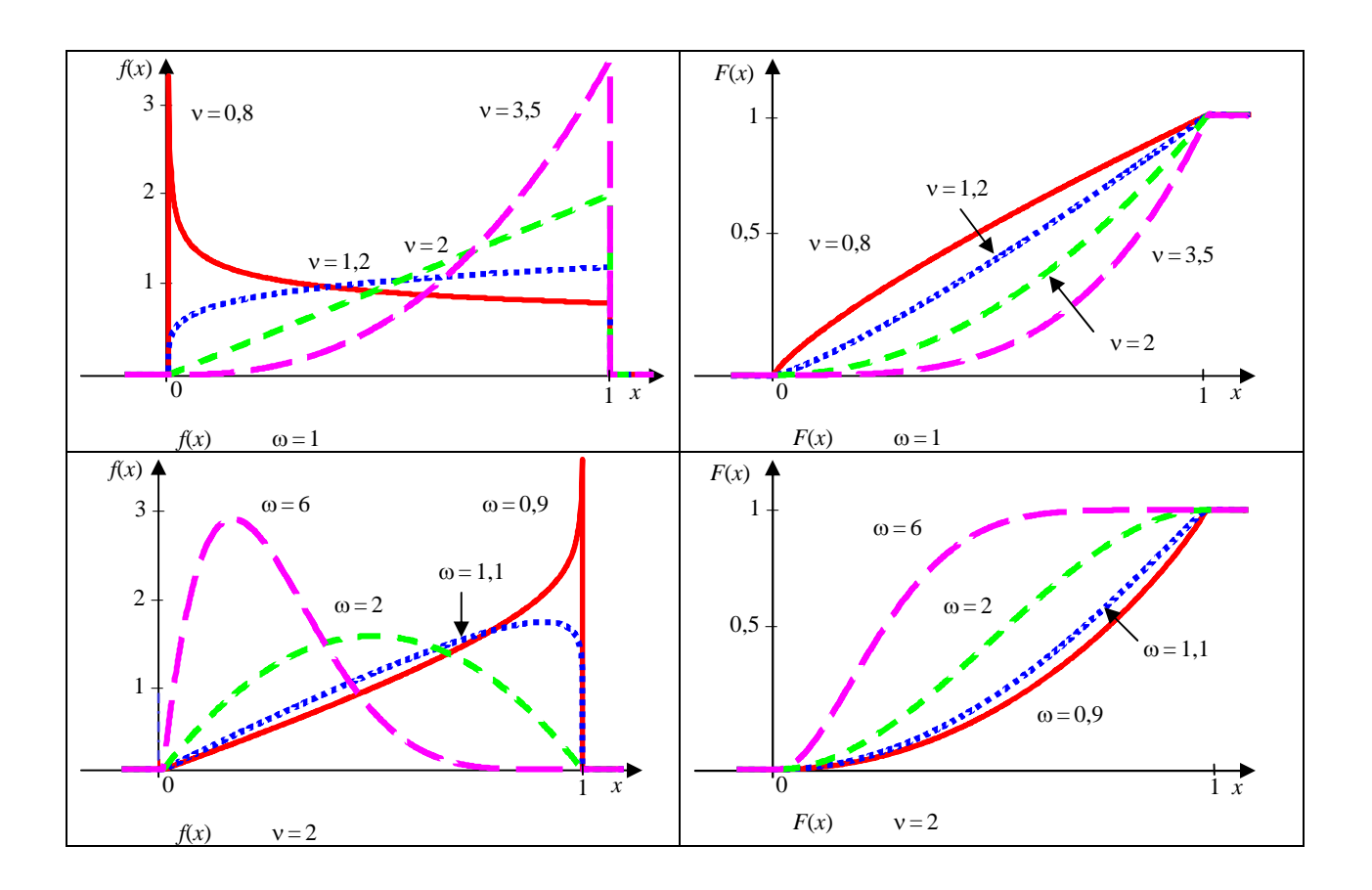

Solid Conver

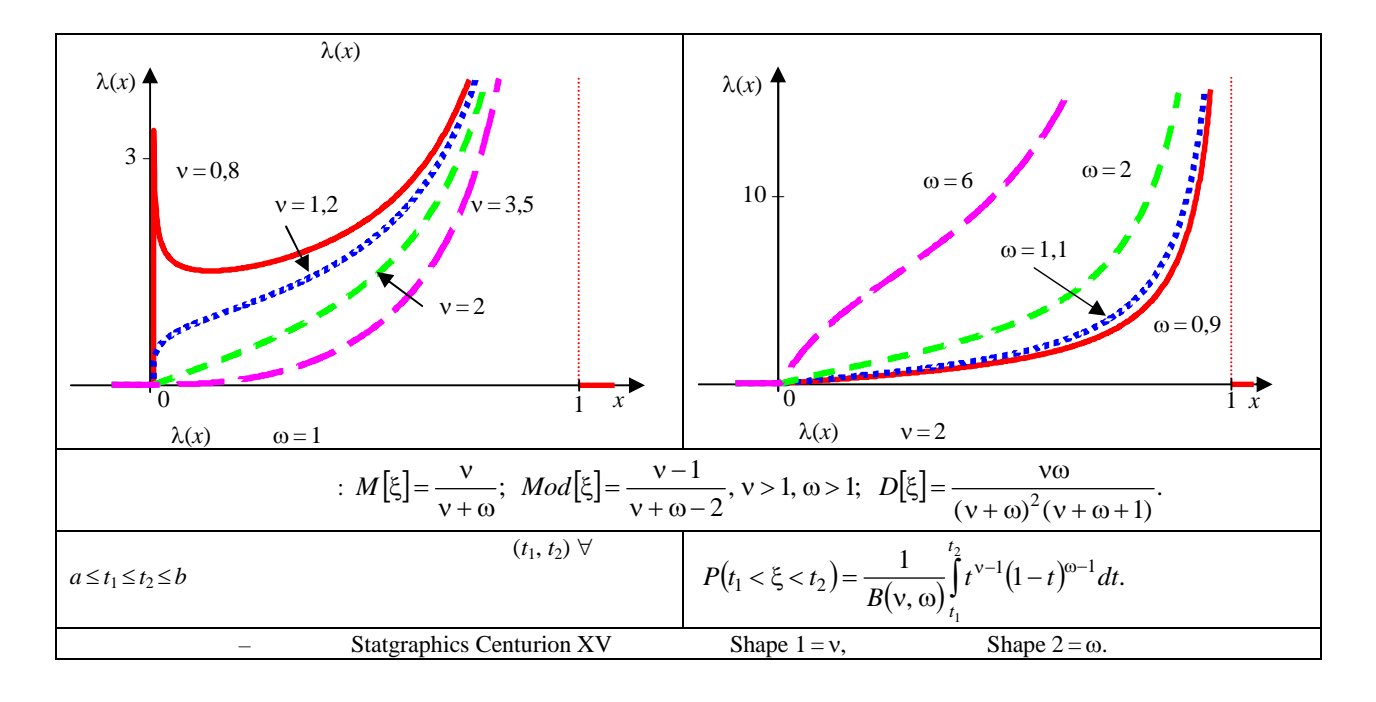

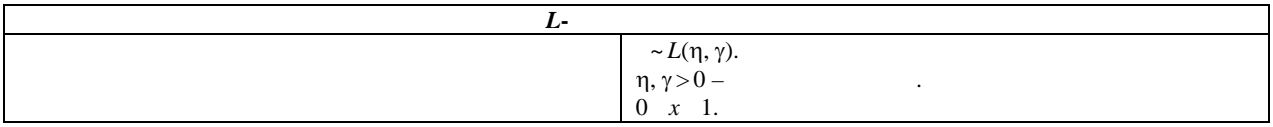

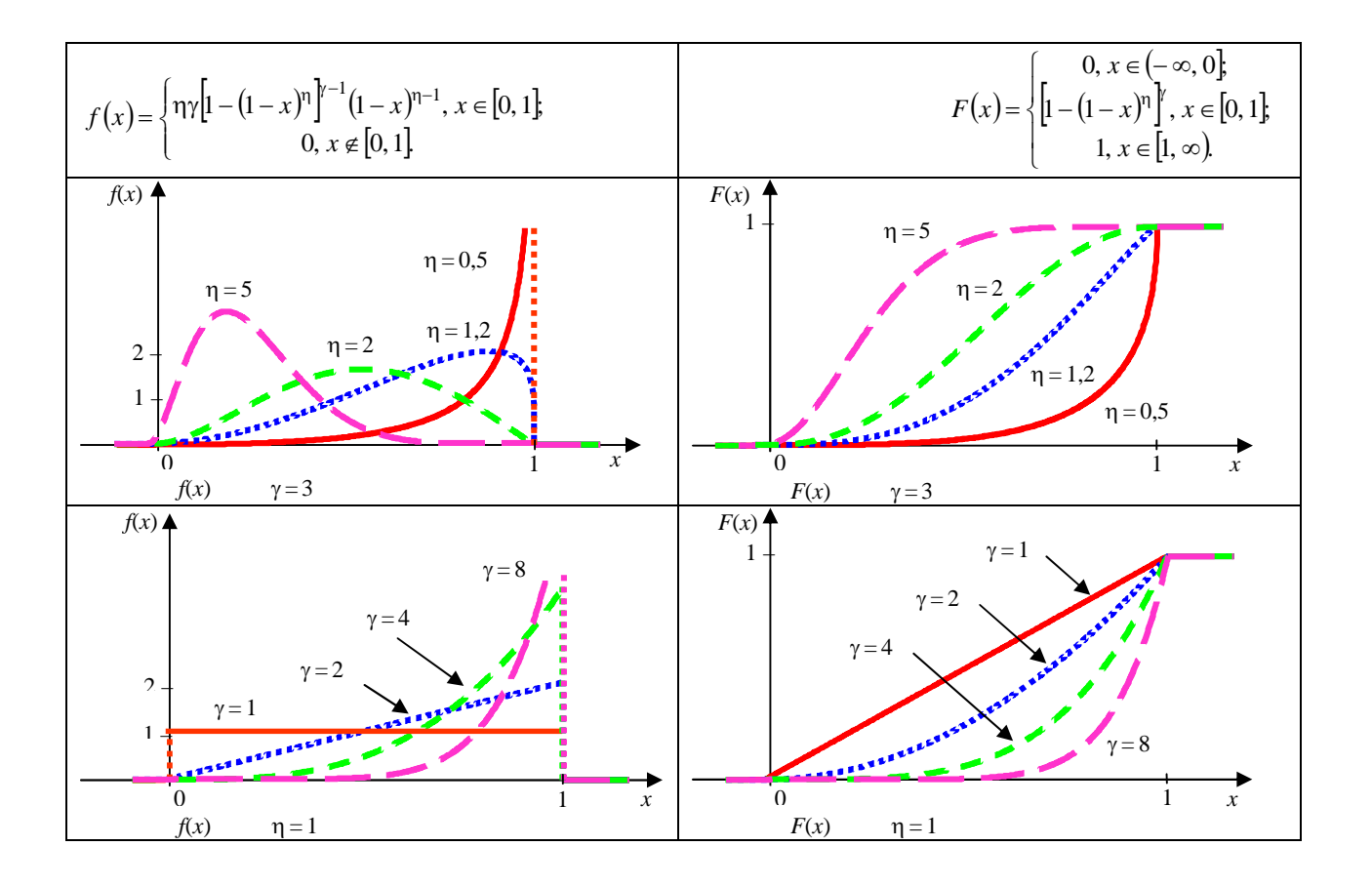

**SOLID CONVERT** F To remove this message, purchase the<br>product at www.SolidDocuments.com

**PDF** 

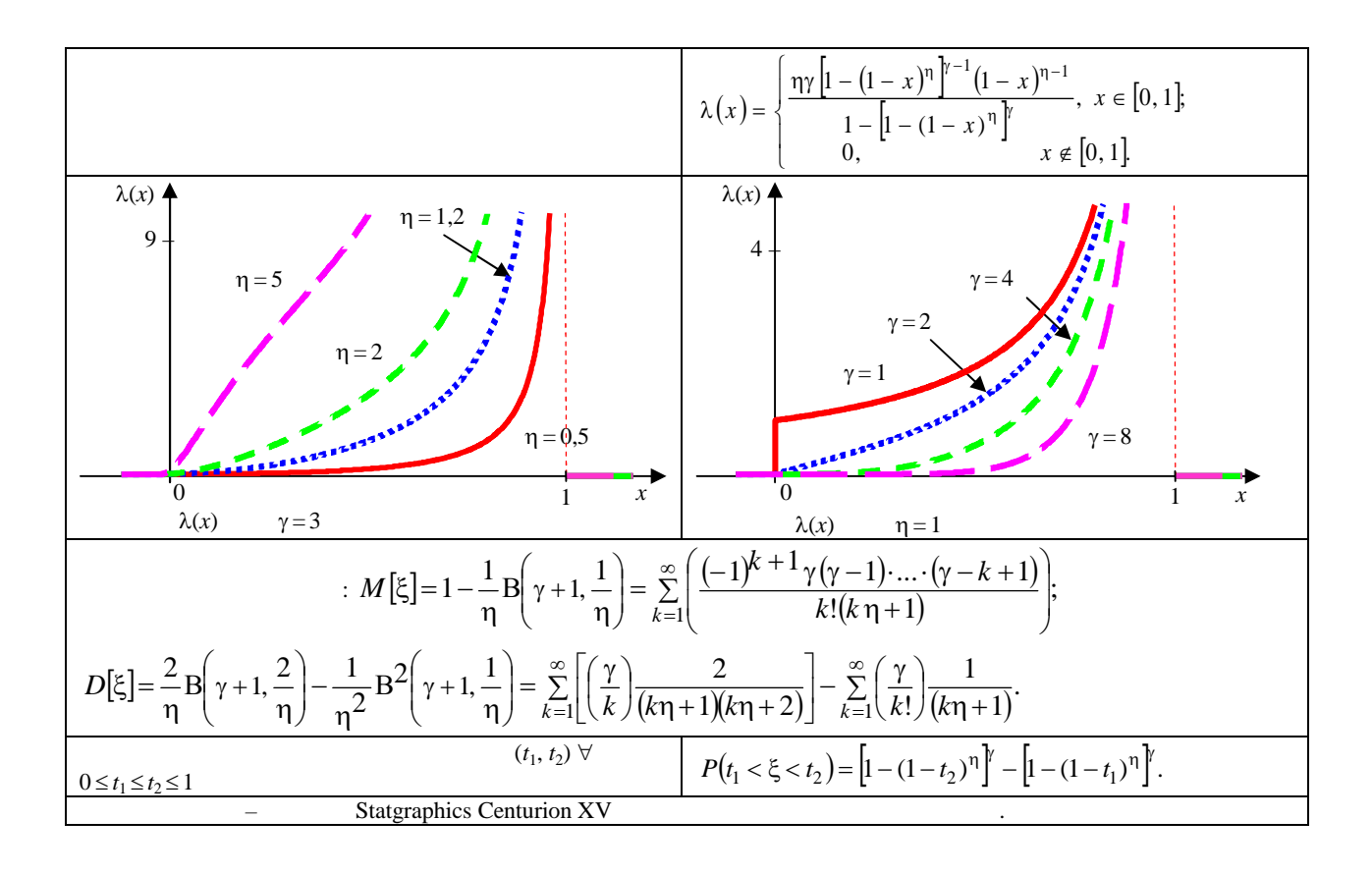

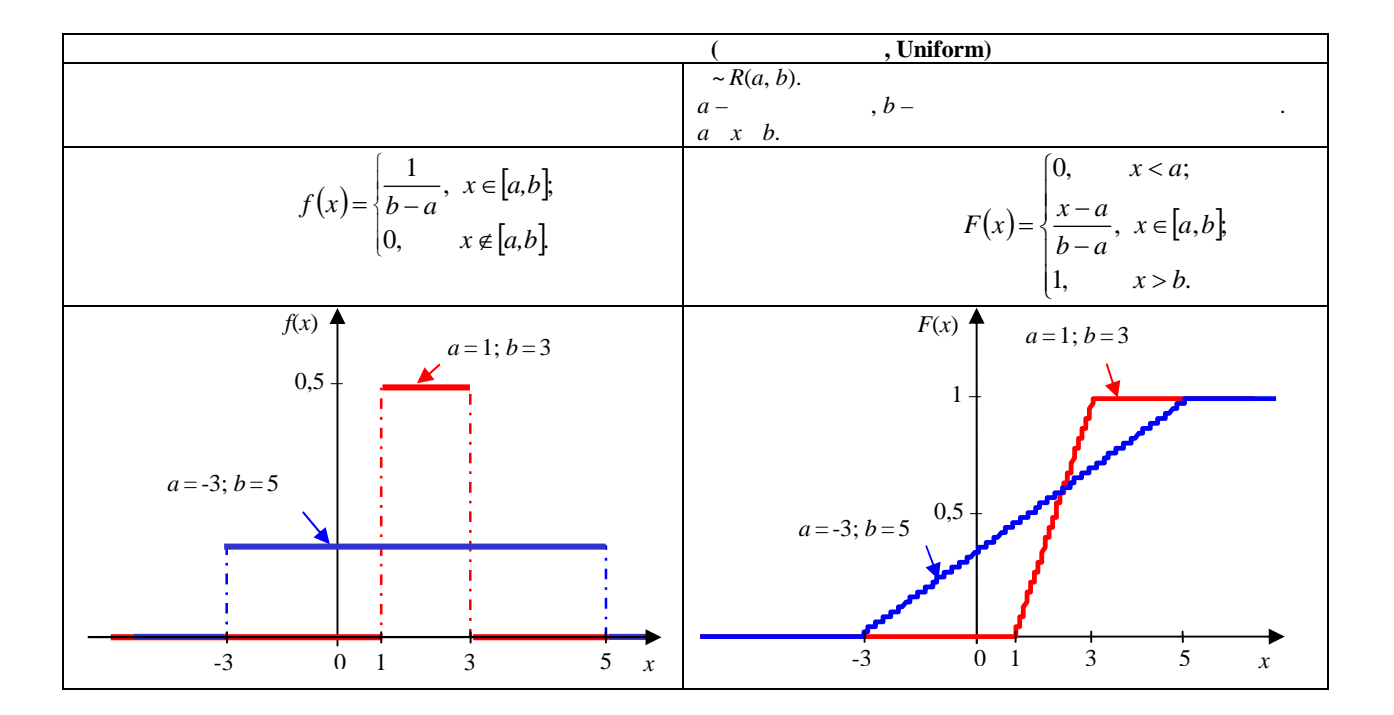

This document was created using SOLID CONVERTER

 $\left\langle \right\rangle$  To remove this message, purchase the product at www.SolidDocuments.com

PDF

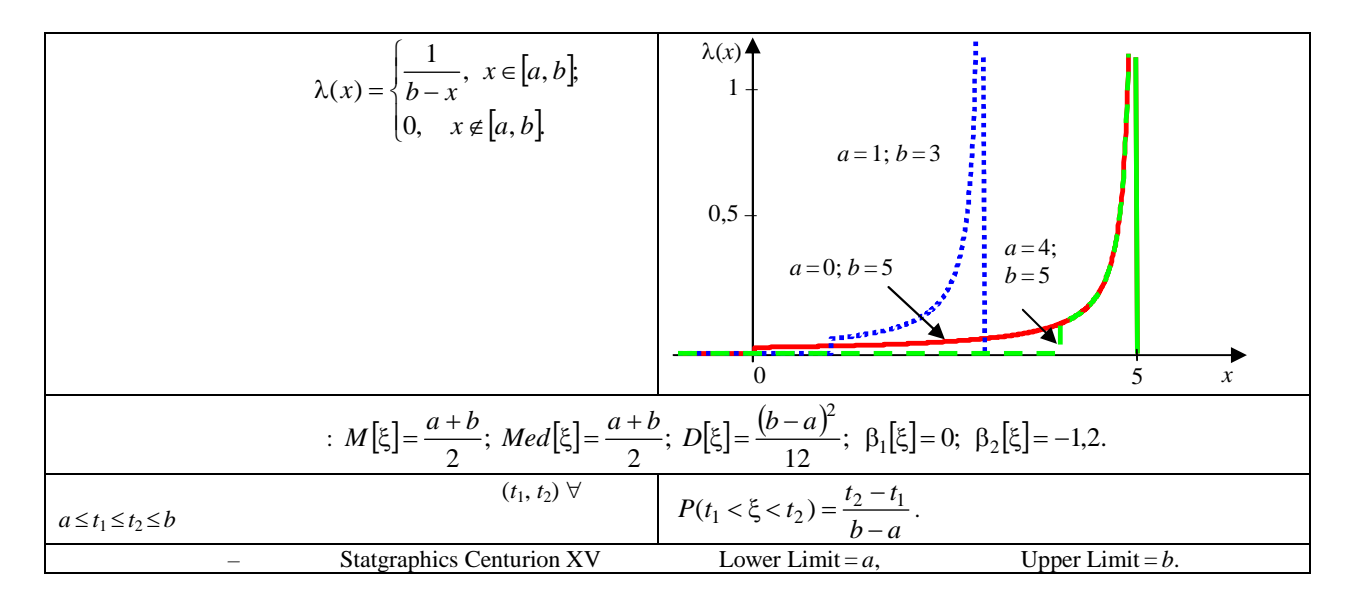

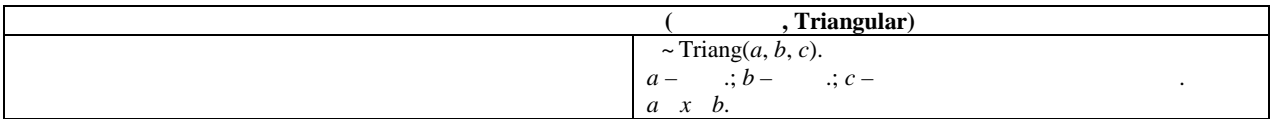

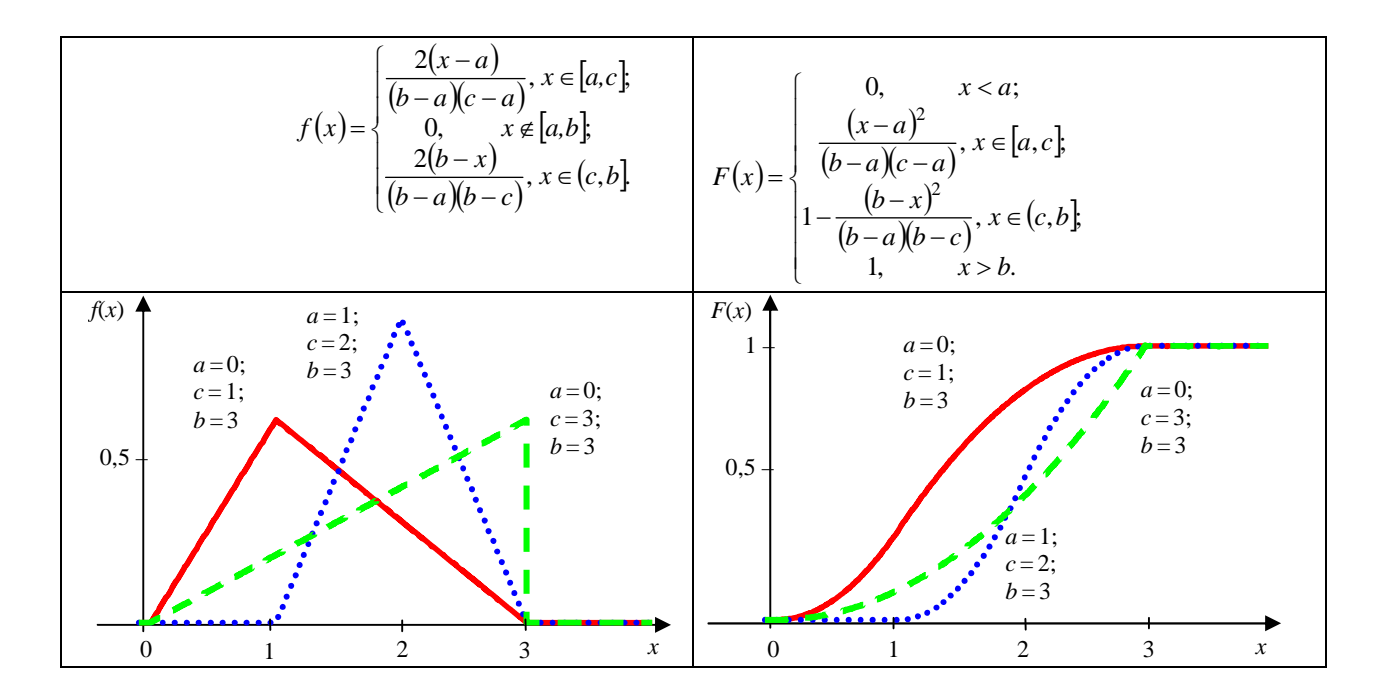

SOLID CONVERTER

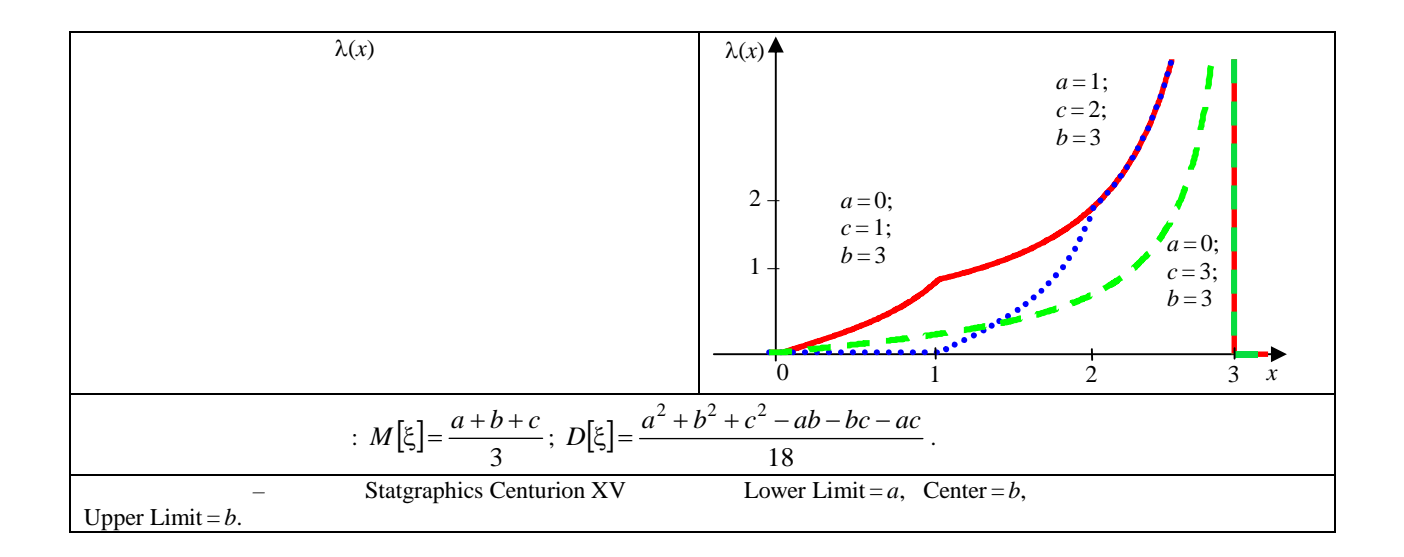

SOLID CONVERTER

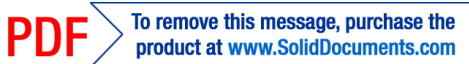